# **MyMagento**

*Release 2.1.1*

**Adam Korn**

**Jun 05, 2023**

# **README**

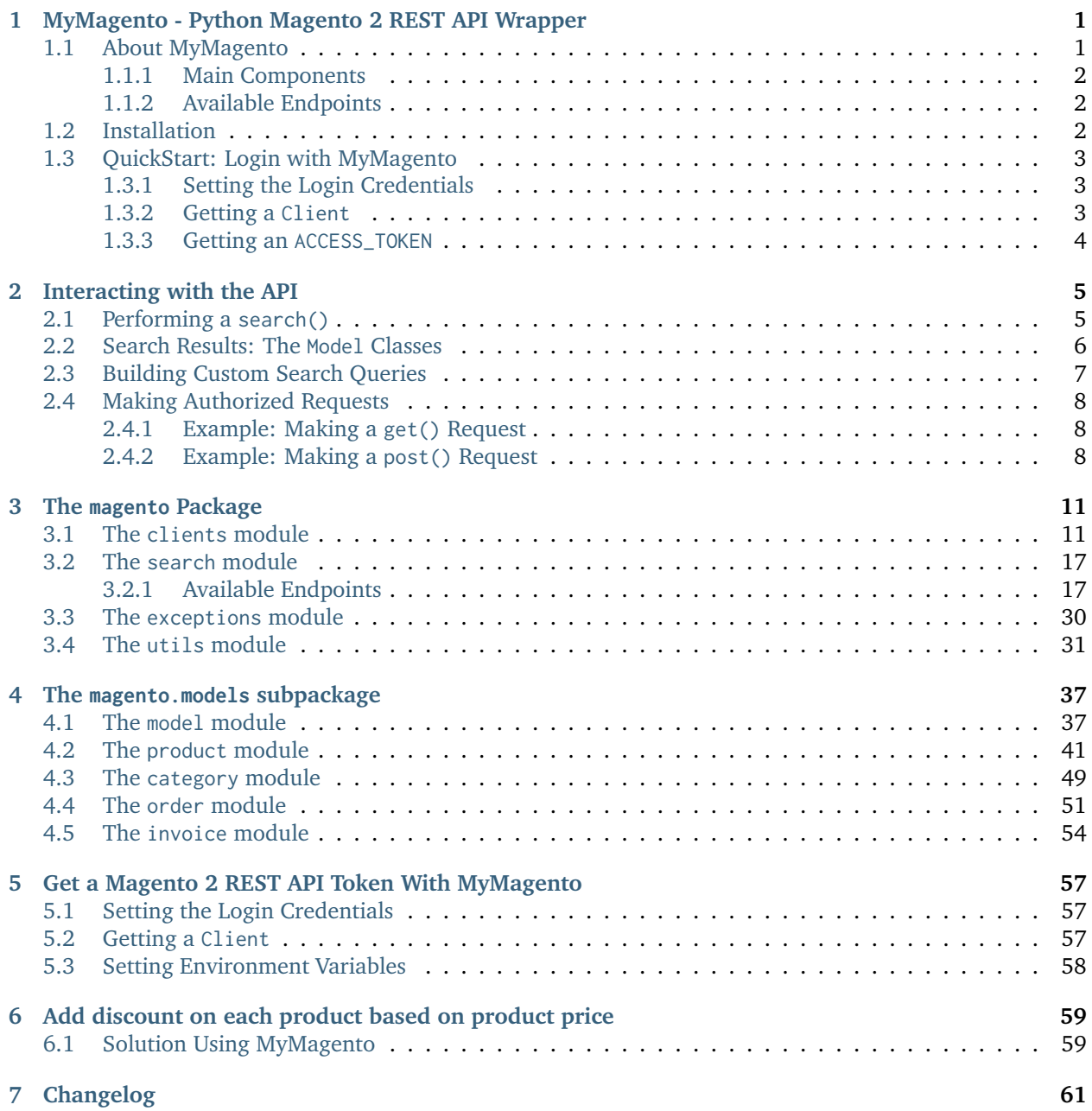

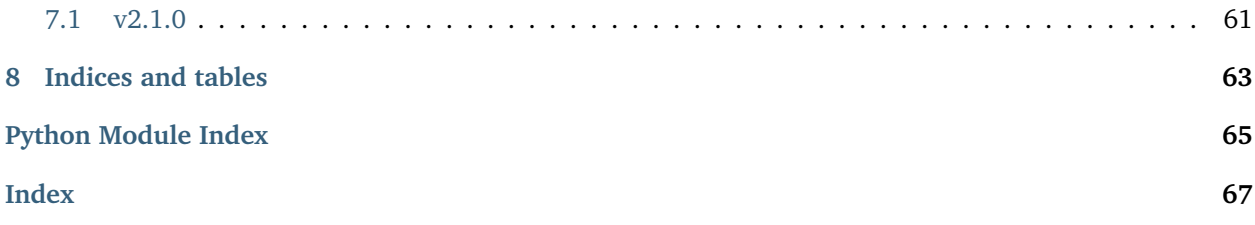

**CHAPTER**

**ONE**

# <span id="page-4-0"></span>**MYMAGENTO - PYTHON MAGENTO 2 REST API WRAPPER**

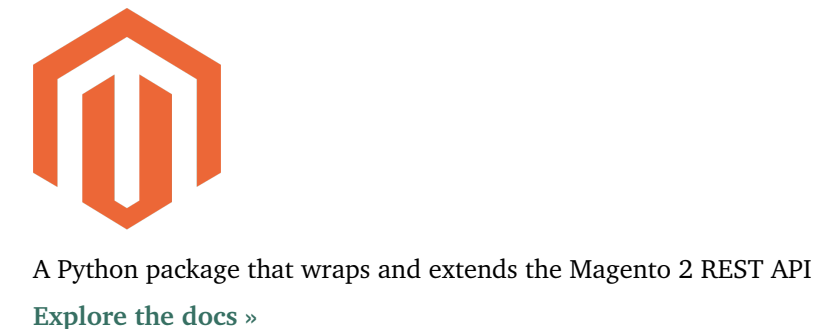

<span id="page-4-1"></span>**1.1 About MyMagento**

# **What's MyMagento?**

MyMagento is a highly interconnected package that wraps and extends the Magento 2 REST API, providing a more intuitive and user-friendly interface to access and update your store.

# **MyMagento simplifies interaction with the Magento 2 REST API**

If you've worked with the Magento 2 API, you'll know that not all endpoints are created equally. MyMagento aims to streamline your workflow by simplifying a variety of commonly needed API operations.

# <span id="page-5-0"></span>**1.1.1 Main Components**

# **The Client**

- Handles all API interactions
- Supports multiple store views
- Provides access to all other package components

### **The SearchQuery and Subclasses**

- [execute\(\)](#page-22-0) a search query on any endpoint
- Intuitive interface for [Building Custom Search Queries](https://my-magento.readthedocs.io/en/latest/interact-with-api.html#custom-queries)
- All predefined methods retrieve data using only 1-2 API requests

# **The Model Subclasses**

- Wrap all API responses in the package
- Provide additional endpoint-specific methods to retrieve and update data

# <span id="page-5-1"></span>**1.1.2 Available Endpoints**

MyMagento is compatible with every [API endpoint](https://adobe-commerce.redoc.ly/2.3.7-admin/)

Endpoints are wrapped with a [Model](#page-40-2) and [SearchQuery](#page-20-2) subclass as follows:

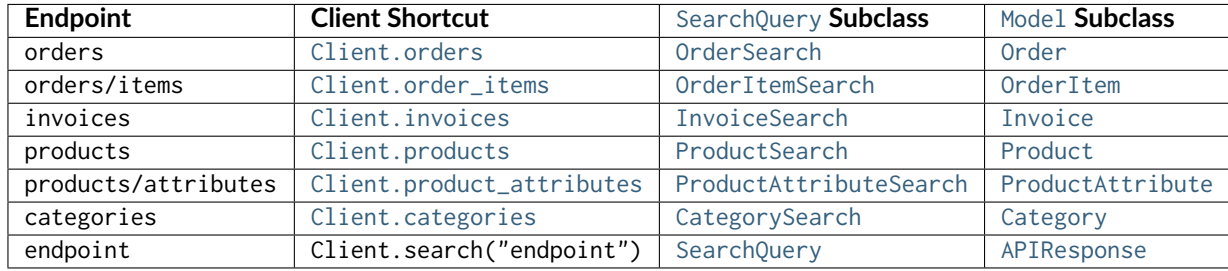

. . .

# <span id="page-5-2"></span>**1.2 Installation**

# **Installing MyMagento**

To install using pip:

pip install my-magento

Please note that MyMagento requires Python >= 3.10

. . .

# <span id="page-6-0"></span>**1.3 QuickStart: Login with MyMagento**

MyMagento uses the [Client](#page-14-2) class to handle all interactions with the API.

**Tip:** See *[Get a Magento 2 REST API Token With MyMagento](#page-60-0)* for full details on generating an access token

# <span id="page-6-1"></span>**1.3.1 Setting the Login Credentials**

To generate an [ACCESS\\_TOKEN](#page-15-0) you'll need to [authenticate\(\)](#page-18-0) your [USER\\_CREDENTIALS](#page-15-1).

Creating a [Client](#page-14-2) requires a domain, username, and password at minimum.

```
>> domain = 'website.com'
>> username ='username'
>> password = 'password'
```
If you're using a local installation of Magento you'll need to set local=True. Your domain should look like this:

```
>> domain = '127.0.0.1/path/to/magento'
```
. . .

# <span id="page-6-2"></span>**1.3.2 Getting a Client**

**Option 1: Initialize a Client Directly**

```
from magento import Client
>>> api = Client(domain, username, password, **kwargs)
```
### **Option 2: Call get\_api()**

```
import magento
>>> api = magento.get_api(**kwargs)
```
[get\\_api\(\)](#page-14-3) takes the same keyword arguments as the [Client](#page-14-2), but if the domain, username, or password are missing, it will attempt to use the following environment variables:

**import os**

```
os.environ['MAGENTO_DOMAIN'] = domain
os.environ['MAGENTO_USERNAME']= username
os.environ['MAGENTO_PASSWORD']= password
```
. . .

# <span id="page-7-0"></span>**1.3.3 Getting an ACCESS\_TOKEN**

Unless you specify login=False, the [Client](#page-14-2) will automatically call [authenticate\(\)](#page-18-0) once initialized:

```
>> api.authenticate()
|[ MyMagento | website_username ]|: Authenticating username on website.com...
|[ MyMagento | website_username ]|: Logged in to username
```
# **CHAPTER**

# **TWO**

# **INTERACTING WITH THE API**

<span id="page-8-0"></span>Did you *[Get a Magento 2 REST API Token With MyMagento](#page-60-0)*? Then let's start using the API!

# <span id="page-8-1"></span>**2.1 Performing a search()**

The [Client.search\(\)](#page-16-0) method lets you [execute\(\)](#page-22-0) a query on any [API endpoint](https://adobe-commerce.redoc.ly/2.3.7-admin/) It creates a [SearchQuery](#page-20-2) for the endpoint, allowing you to retrieve data about

- An individual item (ex. [by\\_id\(\)](#page-23-0))
- A list of items (ex. [by\\_list\(\)](#page-23-1))
- Any search criteria you desire (see *[Building Custom Search Queries](#page-10-0)*)

# **From the Docs. . .**

Client.**search**(*endpoint*)

Initializes and returns a [SearchQuery](#page-20-2) corresponding to the specified endpoint

**Note:** Several endpoints have predefined [SearchQuery](#page-20-2) and [Model](#page-40-2) subclasses

If a subclass hasn't been defined for the endpoint yet, a general [SearchQuery](#page-20-2) will be returned, which wraps the [result](#page-24-0) with [APIResponse](#page-44-2)

**Parameters endpoint** ([str](https://docs.python.org/3/library/stdtypes.html#str)) – a valid Magento API search endpoint

**Return type** [SearchQuery](#page-20-2) **Example: search() an endpoint by\_id()**

```
# Query the "invoices" endpoint (also: api.invoices)
>>> api.search("invoices").by_id(1)
<Magento Invoice: "#000000001"> for <Magento Order: "#000000001" placed on 2022-11-01␣
-03:27:33>
```
**Example: search() an endpoint by\_list()**

```
# Retrieve invoices from a list of invoice ids
\gg ids = list(range(1,101))
>>> api.invoices.by_list("entity_id", ids)
[<Magento Invoice: "#000000001"> for <Magento Order: "#000000001" placed on 2022-11-01␣
\rightarrow 03:27:33, ...]
```
. . .

# <span id="page-9-0"></span>**2.2 Search Results: The Model Classes**

The [result](#page-24-0) of any [SearchQuery](#page-20-2) will be parsed and wrapped by a [Model](#page-40-2) class in the [magento.models](models.html) subpack[age,](models.html) making the API response data easier to work with.

These classes also provide endpoint-specific methods to search for related items and update store data.

#### **Example: Retrieving every Order containing a Product**

Let's retrieve a [Product](#page-44-1) using [by\\_sku\(\)](#page-31-1)

```
>>> product = api.products.by_sku("24-MB01")
```
We can search for orders containing this product as follows:

```
# Using the Product itself
>>> product.get_orders()
[<Magento Order: "#000000003" placed on 2022-12-21 08:09:33>, ... ]
# Using an OrderSearch
>>> api.orders.by_product(product)
>>> api.orders.by_product_id(product.id)
>>> api.orders.by_sku(product.sku)
[<Magento Order: "#000000003" placed on 2022-12-21 08:09:33>, ... ]
```
# **Example: Retrieving some items related to a Category**

```
# Get Category data
>>> category = api.categories.by_name("Watches")
>>> category.get_products()
>>> category.get_invoices()
[<Magento Product: 24-MG04>, <Magento Product: 24-MG01>, <Magento Product: 24-MG03>, ... ]
[<Magento Invoice: "#000000004"> for <Magento Order: "#000000004" placed on 2022-11-14␣
\rightarrow 03:27:33>, ... ]
```
**Example: Updating the Thumbnail MediaEntry of a Product**

```
# Update product thumbnail label on specific store view
>>> product.thumbnail.set_alt_text("bonjour", scope="FR")
>>> print(product.thumbnail)
```
<MediaEntry 3417 **for** <Magento Product: 24-MB01>: bonjour>

. . .

**Tip:** If you have multiple store views, a store\_code can be specified when retrieving/updating data

- The Client. scope is used by default simply change it to switch store [views](#page-19-0)
- Passing the scope keyword argument to [Client.url\\_for\(\)](#page-16-1), [Model.refresh\(\)](#page-42-0), and some Model update methods will temporarily override the Client scope

. . .

# <span id="page-10-0"></span>**2.3 Building Custom Search Queries**

In addition to the predefined methods, you can also build your own queries

- Simply [add\\_criteria\(\)](#page-21-0), [restrict\\_fields\(\)](#page-22-1), and [execute\(\)](#page-22-0) the search
- The [since\(\)](#page-23-2) and [until\(\)](#page-24-1) methods allow you to further filter your query by date

# **Example**

```
# Retrieve orders over $50 placed since the start of 2023
>>> api.orders.add_criteria(
... field="grand_total",
... value="50",
... condition="gt"
... ).since("2023-01-01").execute()
[<Magento Order: "#000000012" placed on 2023-01-02 05:19:55>, <Magento Order: "#000000013"␣
˓→placed on 2023-01-05 09:24:13>]
```
. . .

# <span id="page-11-0"></span>**2.4 Making Authorized Requests**

The [Client](#page-14-2) can be used to generate the [url\\_for\(\)](#page-16-1) any API endpoint, including a store [scope](#page-15-2). You can use this URL to make an authorized  $get(), post(), put(), or delete() request.$  $get(), post(), put(), or delete() request.$  $get(), post(), put(), or delete() request.$  $get(), post(), put(), or delete() request.$  $get(), post(), put(), or delete() request.$  $get(), post(), put(), or delete() request.$  $get(), post(), put(), or delete() request.$  $get(), post(), put(), or delete() request.$ 

# <span id="page-11-1"></span>**2.4.1 Example: Making a get() Request**

```
# Request the data for credit memo with id 7
>>> url = api.url_for('creditmemo/7')
>>> response = api.get(url)
>>> print(response.json())
{'adjustment': 1.5, 'adjustment_negative': 0, 'adjustment_positive': 1.5, 'base_adjustment':␣
\rightarrow 1.5, \ldots}
```
**Note:** A [search\(\)](#page-16-0) is simpler than making [get\(\)](#page-17-6) requests, as the result will be wrapped by [APIResponse](#page-44-2) or other [Model](#page-40-2)

```
# Retrieve credit memo with id 7 using a search
>>> memo = api.search("creditmemo").by_id(7)
>>> print(memo.data)
>>> print(memo)
{'adjustment': 1.5, 'adjustment_negative': 0, 'adjustment_positive': 1.5, 'base_adjustment':␣
\rightarrow1.5, ... }
<magento.models.model.APIResponse object at 0x000001BA42FD0FD1>
```
# <span id="page-11-2"></span>**2.4.2 Example: Making a post() Request**

```
# Add a comment to credit memo with id 7
>>> url = api.url_for("creditmemo/7/comments")
\gg payload = {
        "entity": {
            "comment": "this is a comment",
            "is_customer_notified": 0,
            "is_visible_on_front": 0,
            "parent_id": 20
        }
    }
>>> response = api.post(url, payload)
```
**Tip:** The [Model.data\\_endpoint\(\)](#page-41-0) will usually be close to the url to [post\(\)](#page-17-7) to

```
# The same as above, but using a search
>>> memo = api.search("creditmemo").by_id(7)
>>> url = memo.data_endpoint() + '/comments'
>>> response = api.post(url, payload)
```
# **CHAPTER**

# **THREE**

# **THE MAGENTO PACKAGE**

<span id="page-14-0"></span>The magento package provides various tools to help simplify interaction with the Magento 2 API.

```
magento.get_api(**kwargs)
```
Initialize a [Client](#page-14-2) using credentials stored in environment variables

Any valid [Client](#page-14-2) kwargs can be used in addition to and/or instead of environment variables

**Usage**:

```
import magento
```

```
api = magento.get_api()
```

```
Parameters
```
**kwargs** – any valid kwargs for [Client](#page-14-2)

#### **Raises**

**[ValueError](https://docs.python.org/3/library/exceptions.html#ValueError)** – if login credentials are missing

**Return type** [Client](#page-14-2)

. . .

# <span id="page-14-1"></span>**3.1 The clients module**

<span id="page-14-2"></span>**class** magento.clients.**Client**(*domain*, *username*, *password*, *scope=''*, *local=False*, *user\_agent=None*, *token=None*, *log\_level='INFO'*, *login=True*, *\*\*kwargs*)

Bases: [object](https://docs.python.org/3/library/functions.html#object)

The class that handles all interaction with the API

**\_\_init\_\_**(*domain*, *username*, *password*, *scope=''*, *local=False*, *user\_agent=None*, *token=None*, *log\_level='INFO'*, *login=True*, *\*\*kwargs*)

Initialize a Client

# **Important!**

The Magento account you use to log in must be assigned a **User Role** that has the appropriate API resources included in its **Resource Access** settings

This can be verified in Magento Admin by going to:

System -> Permissions -> User Roles -> {Role} -> Role Resources -> Resource Access

and ensuring that Sales, Catalog, Customers, and any other desired resources are included

#### **Parameters**

- **domain** ([str](https://docs.python.org/3/library/stdtypes.html#str)) domain name of the Magento store (ex. domain.com or 127.0.0.1/ magento24)
- **username** ([str](https://docs.python.org/3/library/stdtypes.html#str)) username of the Magento Admin account
- **password** ([str](https://docs.python.org/3/library/stdtypes.html#str)) password of the Magento Admin account
- **scope** ([Optional](https://docs.python.org/3/library/typing.html#typing.Optional)[\[str\]](https://docs.python.org/3/library/stdtypes.html#str)) the store view scope to [search\(\)](#page-16-0) and make requests on
- **local** ([bool](https://docs.python.org/3/library/functions.html#bool)) whether the Magento store is hosted locally
- **user\_agent** ([Optional\[](https://docs.python.org/3/library/typing.html#typing.Optional)[str\]](https://docs.python.org/3/library/stdtypes.html#str)) the user agent to use in requests
- **token** ([Optional](https://docs.python.org/3/library/typing.html#typing.Optional)[\[str\]](https://docs.python.org/3/library/stdtypes.html#str)) an existing access token
- **log\_level** ([str](https://docs.python.org/3/library/stdtypes.html#str)) the logging level for logging to stdout
- **login** ([bool](https://docs.python.org/3/library/functions.html#bool)) if True, calls [authenticate\(\)](#page-18-0) upon initialization
- **kwargs** see below

. . .

#### **Extra Keyword Arguments**

- **log\_file** (str) log file to use for the client's [logger](#page-15-3)
- **log\_requests** (bool) if True, the logs from [requests](https://requests.readthedocs.io/en/latest/api/#module-requests) will be added to the client's log\_file

#### **BASE\_URL: [str](https://docs.python.org/3/library/stdtypes.html#str)**

The base API URL

# <span id="page-15-1"></span>**USER\_CREDENTIALS: [Dict](https://docs.python.org/3/library/typing.html#typing.Dict)[\[str,](https://docs.python.org/3/library/stdtypes.html#str) [str\]](https://docs.python.org/3/library/stdtypes.html#str)**

The user credentials

# <span id="page-15-0"></span>**ACCESS\_TOKEN: [str](https://docs.python.org/3/library/stdtypes.html#str)**

The API access token

# **domain: [str](https://docs.python.org/3/library/stdtypes.html#str)**

The Magento store domain

# <span id="page-15-2"></span>**scope: [str](https://docs.python.org/3/library/stdtypes.html#str)**

The store view code to request/update data on

# **user\_agent: [str](https://docs.python.org/3/library/stdtypes.html#str)**

The user agent to use in requests

#### <span id="page-15-3"></span>**logger: [MagentoLogger](#page-35-0)**

The [MagentoLogger](#page-35-0) for the domain/username combination

#### **store: [Store](#page-19-1)**

An initialized [Store](#page-19-1) object

#### **classmethod new**()

Prompts for input to log in to the Magento API

**Return type** [Client](#page-14-2)

### **classmethod load**(*pickle\_bytes*)

Initialize a [Client](#page-14-2) using a pickle bytestring from [to\\_pickle\(\)](#page-18-1)

**Return type** [Client](#page-14-2)

# **classmethod from\_json**(*json\_str*)

Initialize a [Client](#page-14-2) from a JSON string of settings

**Return type** [Client](#page-14-2)

# **classmethod from\_dict**(*d*)

Initialize a [Client](#page-14-2) from a dictionary of settings

**Return type** [Client](#page-14-2)

# <span id="page-16-1"></span>**url\_for**(*endpoint*, *scope=None*)

Returns the appropriate request url for the given API endpoint and store scope

#### **Example**

```
# Generate the url for credit memo with id 7
>> api=Client("domain.com", "user", "password")
>> api.url_for('creditmemo/7')
"https://domain.com/rest/V1/creditmemo/7"
# Generate the same url on the "en" store view
>> api.url_for('creditmemo/7', scope='en')
"https://domain.com/rest/en/V1/creditmemo/7"
```
#### **Parameters**

- **endpoint** ([str](https://docs.python.org/3/library/stdtypes.html#str)) the API endpoint
- **scope** ([Optional](https://docs.python.org/3/library/typing.html#typing.Optional)[\[str\]](https://docs.python.org/3/library/stdtypes.html#str)) the scope to generate the url for; uses the [Client.scope](#page-15-2) if not provided

#### **Return type**

*[str](https://docs.python.org/3/library/stdtypes.html#str)*

# <span id="page-16-0"></span>**search**(*endpoint*)

Initializes and returns a [SearchQuery](#page-20-2) corresponding to the specified endpoint

# **Note:** Several endpoints have predefined [SearchQuery](#page-20-2) and [Model](#page-40-2) subclasses

If a subclass hasn't been defined for the endpoint yet, a general [SearchQuery](#page-20-2) will be returned, which wraps the [result](#page-24-0) with [APIResponse](#page-44-2)

**Parameters endpoint** ([str](https://docs.python.org/3/library/stdtypes.html#str)) – a valid Magento API search endpoint

**Return type** [SearchQuery](#page-20-2)

#### <span id="page-17-0"></span>**property orders: [OrderSearch](#page-25-0)**

Initializes an [OrderSearch](#page-25-0)

# <span id="page-17-1"></span>**property order\_items: [OrderItemSearch](#page-26-0)**

Initializes an [OrderItemSearch](#page-26-0)

# <span id="page-17-2"></span>**property invoices: [InvoiceSearch](#page-28-0)** Initializes an [InvoiceSearch](#page-28-0)

# <span id="page-17-5"></span>**property categories: [CategorySearch](#page-32-1)** Initializes a [CategorySearch](#page-32-1)

<span id="page-17-3"></span>**property products: [ProductSearch](#page-31-0)**

Initializes a [ProductSearch](#page-31-0)

# <span id="page-17-4"></span>**property product\_attributes: [ProductAttributeSearch](#page-32-0)**

Initializes a [ProductAttributeSearch](#page-32-0)

# <span id="page-17-6"></span>**get**(*url*)

Sends an authorized GET request

#### **Parameters**

**url** ([str](https://docs.python.org/3/library/stdtypes.html#str)) – the URL to make the request on

# **Return type**

*[Response](https://requests.readthedocs.io/en/latest/api/#requests.Response)*

# <span id="page-17-7"></span>**post**(*url*, *payload*)

Sends an authorized POST request

#### **Parameters**

- **url** ([str](https://docs.python.org/3/library/stdtypes.html#str)) the URL to make the request on
- **payload** ([dict](https://docs.python.org/3/library/stdtypes.html#dict)) the JSON payload for the request

#### **Return type**

*[Response](https://requests.readthedocs.io/en/latest/api/#requests.Response)*

#### <span id="page-17-8"></span>**put**(*url*, *payload*)

Sends an authorized PUT request

### **Parameters**

- **url** ([str](https://docs.python.org/3/library/stdtypes.html#str)) the URL to make the request on
- **payload** ([dict](https://docs.python.org/3/library/stdtypes.html#dict)) the JSON payload for the request

### **Return type**

*[Response](https://requests.readthedocs.io/en/latest/api/#requests.Response)*

#### <span id="page-17-9"></span>**delete**(*url*)

Sends an authorized DELETE request

## **Parameters**

**url** ([str](https://docs.python.org/3/library/stdtypes.html#str)) – the URL to make the request on

# **Return type**

*[Response](https://requests.readthedocs.io/en/latest/api/#requests.Response)*

# <span id="page-18-0"></span>**authenticate**()

Authenticates the [USER\\_CREDENTIALS](#page-15-1) and retrieves an access token

**Return type** *[bool](https://docs.python.org/3/library/functions.html#bool)*

# **validate**()

Validates the [token](#page-18-2) by sending an authorized request to a standard API endpoint

# **Raises**

[AuthenticationError](#page-34-1) if the token is invalid

# **Return type**

*[bool](https://docs.python.org/3/library/functions.html#bool)*

**request**(*method*, *url*, *payload=None*)

Sends an authorized API request. Used for all internal requests

**Tip:** Use [get\(\)](#page-17-6), [post\(\)](#page-17-7), [put\(\)](#page-17-8) or [delete\(\)](#page-17-9) instead

# **Parameters**

- **method** ([str](https://docs.python.org/3/library/stdtypes.html#str)) the request method
- **url** ([str](https://docs.python.org/3/library/stdtypes.html#str)) the url to send the request to
- **payload** ([Optional\[](https://docs.python.org/3/library/typing.html#typing.Optional)[dict\]](https://docs.python.org/3/library/stdtypes.html#dict)) the JSON payload for the request (if the method is POST or PUT)

# **Return type**

*[Response](https://requests.readthedocs.io/en/latest/api/#requests.Response)*

```
get_logger(log_file=None, stdout_level='INFO', log_requests=True)
```
Retrieve a MagentoLogger for the current username/domain combination. Log files are DEBUG.

# **Parameters**

- **log\_file** ([Optional\[](https://docs.python.org/3/library/typing.html#typing.Optional)[str\]](https://docs.python.org/3/library/stdtypes.html#str)) the file to log to
- **stdout\_level** ([str](https://docs.python.org/3/library/stdtypes.html#str)) the logging level for stdout logging
- **log\_requests** ([bool](https://docs.python.org/3/library/functions.html#bool)) if True, adds the FileHandler to the connectionpool logger

# **Return type**

# [MagentoLogger](#page-35-0)

#### **property headers: [dict](https://docs.python.org/3/library/stdtypes.html#dict)**

Authorization headers for API requests

Automatically generates a [token](#page-18-2) if needed

#### <span id="page-18-2"></span>**property token: [str](https://docs.python.org/3/library/stdtypes.html#str)**

Returns or generates an ACCES\_TOKEN

# <span id="page-18-1"></span>**to\_pickle**(*validate=False*)

Serializes the Client to a pickle bytestring

**Parameters**

**validate** ([bool](https://docs.python.org/3/library/functions.html#bool)) – if True, validates the [token](#page-18-2)/[USER\\_CREDENTIALS](#page-15-1) before serializing

**Return type**

*[bytes](https://docs.python.org/3/library/stdtypes.html#bytes)*

**to\_json**(*validate=False*)

Serializes the Client to a JSON string

#### **Parameters**

**validate** ([bool](https://docs.python.org/3/library/functions.html#bool)) – if True, validates the [token](#page-18-2)/[USER\\_CREDENTIALS](#page-15-1) before serializing

**Return type**

*[str](https://docs.python.org/3/library/stdtypes.html#str)*

# **to\_dict**(*validate=False*)

Serializes the Client to a dictionary

# **Parameters**

**validate** ([bool](https://docs.python.org/3/library/functions.html#bool)) – if True, validates the [token](#page-18-2)/[USER\\_CREDENTIALS](#page-15-1) before serializing

# **Return type**

*[Dict](https://docs.python.org/3/library/typing.html#typing.Dict)*[*[str](https://docs.python.org/3/library/stdtypes.html#str)*, *[str](https://docs.python.org/3/library/stdtypes.html#str)*]

# **view\_config**()

Prints the Client configuration settings

# <span id="page-19-1"></span>**class** magento.clients.**Store**(*client*)

Bases: [object](https://docs.python.org/3/library/functions.html#object)

Class containing store configurations and cached attribute lists

**\_\_init\_\_**(*client*)

Initialize a Store object

#### **Parameters**

**client** ([Client](#page-14-2)) – an initialized [Client](#page-14-2) object

### **property is\_single\_store: [bool](https://docs.python.org/3/library/functions.html#bool)**

Whether the store has a single store view (default) or multiple store views

# **property active: [APIResponse](#page-44-2)**

Returns the store config corresponding to the current [scope](#page-15-2) of the [Client](#page-14-2)

- **property configs: [Optional](https://docs.python.org/3/library/typing.html#typing.Optional)[\[Union](https://docs.python.org/3/library/typing.html#typing.Union)[\[APIResponse,](#page-44-2) [List\[](https://docs.python.org/3/library/typing.html#typing.List)[APIResponse\]](#page-44-2)]]** Returns a list of all store configurations
- <span id="page-19-0"></span>**property views: [Optional](https://docs.python.org/3/library/typing.html#typing.Optional)[\[Union](https://docs.python.org/3/library/typing.html#typing.Union)[\[APIResponse,](#page-44-2) [List](https://docs.python.org/3/library/typing.html#typing.List)[\[APIResponse\]](#page-44-2)]]** Returns a list of all store views

# **property all\_product\_attributes: [List](https://docs.python.org/3/library/typing.html#typing.List)[\[ProductAttribute\]](#page-51-0)** A cached list of all product attributes

**property store\_view\_product\_attributes: [List](https://docs.python.org/3/library/typing.html#typing.List)[\[ProductAttribute\]](#page-51-0)** A cached list of all product attributes with the Store View scope

# <span id="page-19-2"></span>**property website\_product\_attributes: [List](https://docs.python.org/3/library/typing.html#typing.List)[\[ProductAttribute\]](#page-51-0)**

A cached list of all product attributes with the Web Site scope

```
property global_product_attributes: List[ProductAttribute]
```
A cached list of all product attributes with the Global scope

# **property website\_attribute\_codes: [List](https://docs.python.org/3/library/typing.html#typing.List)[\[str\]](https://docs.python.org/3/library/stdtypes.html#str)**

The attribute codes of the [website\\_product\\_attributes](#page-19-2)

### **filter\_website\_attrs**(*attribute\_data*)

Filters a product attribute dict and returns a new one that contains only the website scope attributes

Website scoped attributes must be updated on the admin by making a second request on the all scope

• This method is called by [update\\_attributes\(\)](#page-46-0) and [update\\_custom\\_attributes\(\)](#page-47-0) to see if the second request is needed

#### **Example**

The price attribute is Website scope and the meta\_title attribute is Store View scope

```
>> attribute_data = {'price': 12, 'meta_title': 'My Product'}
>> store.filter_website_attrs(attribute_data)
{'price': 12}
```

```
Parameters
   attribute_data (dict) – a dict of product attributes
```
**Return type**

*[dict](https://docs.python.org/3/library/stdtypes.html#dict)*

#### **refresh**()

Clears all cached properties

**Return type** *[bool](https://docs.python.org/3/library/functions.html#bool)*

# <span id="page-20-0"></span>**3.2 The search module**

# <span id="page-20-1"></span>**3.2.1 Available Endpoints**

The following endpoints are currently wrapped with a [Model](#page-40-2) and [SearchQuery](#page-20-2) subclass

<span id="page-20-2"></span>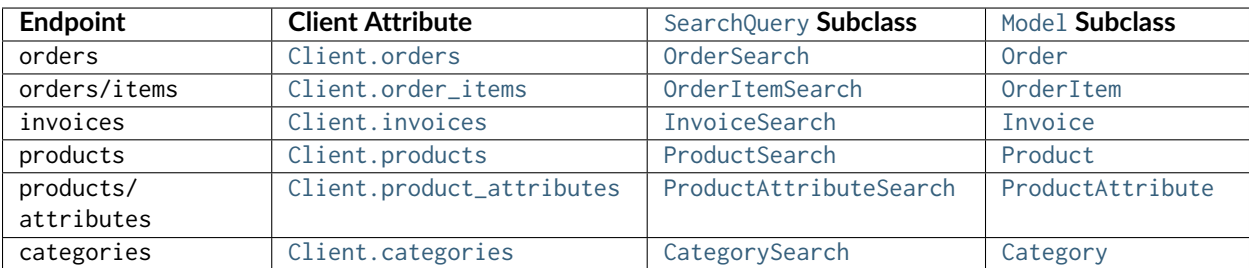

**class** magento.search.**SearchQuery**(*endpoint*, *client*, *model=<class 'magento.models.model.APIResponse'>*) Bases: [object](https://docs.python.org/3/library/functions.html#object)

Queries any endpoint that invokes the searchCriteria interface. Parent of all endpoint-specific search classes

**Tip:** See <https://developer.adobe.com/commerce/webapi/rest/use-rest/performing-searches/> for official docs

**\_\_init\_\_**(*endpoint*, *client*, *model=<class 'magento.models.model.APIResponse'>*) Initialize a SearchQuery object

#### **Parameters**

- **endpoint** ([str](https://docs.python.org/3/library/stdtypes.html#str)) the base search API endpoint (for example, orders)
- **client** ([Client](#page-14-2)) an initialized [Client](#page-14-2) object
- **model** (Type[\[Model\]](#page-40-2)) the [Model](#page-40-2) to parse the response data with; uses [APIResponse](#page-44-2) if not specified

# <span id="page-21-1"></span>**client**

The [Client](#page-14-2) to send the search request with

#### **endpoint**

The endpoint being queried

# **Model**

*[The magento.models subpackage](#page-40-0)* class to wrap the response with

## **query**

The current url for the search request

# **fields**

Restricted fields, from [restrict\\_fields\(\)](#page-22-1)

```
add_criteria(field, value, condition='eq', **kwargs)
```
Add criteria to the search query

#### **Parameters**

- **field** the API response field to search by
- **value** the value of the field to compare
- **condition** the comparison condition
- **kwargs** additional search option arguments (group and filter)

#### **Returns**

the calling SearchQuery object

**Return type** Self

#### **Keyword Argument Options: Condition**

The condition argument specifies the condition used to evaluate the attribute value

- "eq" (default): matches items for which field=value
- "gt": matches items for which field>value
- "lt": matches items for which field<value
- "gteq": matches items for which field>=value
- "lteq": matches items for which field<=value
- "in": matches items for which field in value.split(",")

**–** Tip: for in, use [by\\_list\(\)](#page-23-1) if not building a complex query

#### **Example**

```
# Search for Orders created in 2023
>>> orders = api.orders.add_criteria(
... field="created_at",
... value="2023-01-01",
... condition='gteq'
... ).execute()
```
#### **Keyword Argument Options: Using Filter Groups**

group - filter group number

filter - filter number (within the specified filter group)

#### *Using Filter Groups*

Filter groups are filter criteria in the form of { field: value }

Group 0 Filter  $0 \rightarrow$  Filter 0 Group 0 Filter  $0 +$  Group 0 Filter 1  $\rightarrow$  Filter 0 OR Filter 1 Group 0 Filter 0 + Group 1 Filter 0 -> Filter 0 AND Filter 0

# <span id="page-22-1"></span>**restrict\_fields**(*fields*)

Constrain the API response data to only contain the specified fields

#### **Parameters**

**fields** (Iterable[\[str\]](https://docs.python.org/3/library/stdtypes.html#str)) – an iterable or comma separated string of fields to include in the response

#### **Returns**

the calling SearchQuery object

**Return type** Self

#### <span id="page-22-0"></span>**execute**()

Sends the search request using the current [scope](#page-15-2) of the [client](#page-21-1)

**Tip:** Change the [Client.scope](#page-15-2) to retrieve [result](#page-24-0) data from different store [views](#page-19-0)

#### **Returns**

the search query [result](#page-24-0)

#### **Return type**

*[Optional](https://docs.python.org/3/library/typing.html#typing.Optional)*[*[Union](https://docs.python.org/3/library/typing.html#typing.Union)*[\[Model,](#page-40-2) *[List](https://docs.python.org/3/library/typing.html#typing.List)*[\[Model\]](#page-40-2)]]

<span id="page-23-0"></span>**by\_id**(*item\_id*)

Retrieve data for an individual item by its id

**Note:** The id field used is different depending on the endpoint being queried

- Most endpoints use an entity\_id or id
- The orders/items endpoint uses item\_id
- The products endpoint uses product\_id, but can also be queried [by\\_sku\(\)](#page-31-1)

The [IDENTIFIER](#page-40-3) attribute of each [Model](#page-40-2) contains the appropriate field

```
Parameters
    item_id (Union[int, str]) – id of the item to retrieve
```
**Return type** *[Optional](https://docs.python.org/3/library/typing.html#typing.Optional)*[\[Model\]](#page-40-2)

# <span id="page-23-1"></span>**by\_list**(*field*, *values*)

Search for multiple items using an iterable or comma-separated string of field values

#### **Examples**

Retrieve [Product](#page-44-1) with ids from 1 to 10:

```
# Values can be a list/tuple/iterable
>> api.products.by_list('entity_id', range(1,11))
```
Search for [Order](#page-54-1) that are processing, pending, or completed:

```
# Values can be a comma-separated string
>> api.orders.by_list('status', 'processing,pending,completed')
```
**Parameters**

- **field** ([str](https://docs.python.org/3/library/stdtypes.html#str)) the API response field to search for matches in
- **values** (Iterable) an iterable or comma separated string of values

```
Return type
```
*Optional*[\[Model,](#page-40-2) *List*[\[Model\]](#page-40-2)]

```
since(sinceDate=None)
```
Retrieve items for which created\_at >= sinceDate

#### **Example**:

```
# Retrieve products created in 2023
>> api.products.since('2023-01-01').execute()
```
**Tip:** Calling with no arguments retrieves all items

```
# Retrieve all products
>> api.products.since().execute()
```
**Parameters sinceDate** ([str](https://docs.python.org/3/library/stdtypes.html#str)) – the date for response data to start from

**Returns** the calling [SearchQuery](#page-20-2)

**Return type**

Self

# <span id="page-24-1"></span>**until**(*toDate*)

Retrieve items for which created\_at <= toDate

**Parameters**

**toDate** ([str](https://docs.python.org/3/library/stdtypes.html#str)) – the date for response data to end at (inclusive)

# **Returns**

the calling [SearchQuery](#page-20-2)

**Return type**

Self

# <span id="page-24-0"></span>**property result: [Optional](https://docs.python.org/3/library/typing.html#typing.Optional)[\[Union](https://docs.python.org/3/library/typing.html#typing.Union)[\[Model,](#page-40-2) [List](https://docs.python.org/3/library/typing.html#typing.List)[\[Model\]](#page-40-2)]]**

The result of the search query, wrapped by the [Model](#page-40-2) corresponding to the endpoint

**Returns**

the API response as either an individual or list of [Model](#page-40-2) objects

# **validate\_result**()

Parses the response and returns the actual result data, regardless of search approach

# **Return type**

*[Optional](https://docs.python.org/3/library/typing.html#typing.Optional)*[*[Union](https://docs.python.org/3/library/typing.html#typing.Union)*[*[Dict](https://docs.python.org/3/library/typing.html#typing.Dict)*, *[List](https://docs.python.org/3/library/typing.html#typing.List)*[*[Dict](https://docs.python.org/3/library/typing.html#typing.Dict)*]]]

# <span id="page-24-2"></span>**parse**(*data*)

Parses the API response with the corresponding [Model](#page-40-2) object

# **Parameters**

**data** ([dict](https://docs.python.org/3/library/stdtypes.html#dict)) – API response data of a single item

**Return type** [Model](#page-40-2)

#### **reset**()

Resets the query and result, allowing the object to be reused

#### **property result\_count: [int](https://docs.python.org/3/library/functions.html#int)**

Number of items that matched the search criteria

### **property result\_type: [Type](https://docs.python.org/3/library/typing.html#typing.Type)**

The type of the result

#### **property last\_group: [int](https://docs.python.org/3/library/functions.html#int)**

The most recent filter group on the query

#### **Returns**

the most recent filter group, or -1 if no criteria has been added

#### <span id="page-25-0"></span>**class** magento.search.**OrderSearch**(*client*)

Bases: [SearchQuery](#page-20-2)

[SearchQuery](#page-20-2) subclass for the orders endpoint

**\_\_init\_\_**(*client*)

Initialize an [OrderSearch](#page-25-0)

# **Parameters**

**client** ([Client](#page-14-2)) – an initialized [Client](#page-14-2) object

# **by\_number**(*order\_number*)

Retrieve an [Order](#page-54-1) by number

#### **Parameters**

**order\_number** ([Union\[](https://docs.python.org/3/library/typing.html#typing.Union)[int,](https://docs.python.org/3/library/functions.html#int) [str\]](https://docs.python.org/3/library/stdtypes.html#str)) – the order number (increment\_id)

# **Return type** *[Optional](https://docs.python.org/3/library/typing.html#typing.Optional)*[\[Order\]](#page-54-1)

<span id="page-25-1"></span>**by\_product**(*product*)

Search for all [Order](#page-54-1) s of a [Product](#page-44-1)

# **Parameters**

**product** ([Product](#page-44-1)) – the [Product](#page-44-1) to search for in orders

#### **Return type** *[Optional](https://docs.python.org/3/library/typing.html#typing.Optional)*[*[Union](https://docs.python.org/3/library/typing.html#typing.Union)*[\[Order,](#page-54-1) *[List](https://docs.python.org/3/library/typing.html#typing.List)*[\[Order\]](#page-54-1)]]

# **by\_sku**(*sku*)

Search for [Order](#page-54-1) by product sku

**Note:** Like [OrderItemSearch.by\\_sku\(\)](#page-27-0), the sku will need to be an exact match to the sku of a simple product, including a custom option if applicable

• Use [by\\_product\(\)](#page-25-1) or [by\\_product\\_id\(\)](#page-25-2) to find orders containing any of the [option\\_skus](#page-49-0) and/or all [children](#page-48-0) of a configurable product

#### **Parameters**

**sku** ([str](https://docs.python.org/3/library/stdtypes.html#str)) – the exact product sku to search for in orders

### **Return type**

*[Optional](https://docs.python.org/3/library/typing.html#typing.Optional)*[*[Union](https://docs.python.org/3/library/typing.html#typing.Union)*[\[Order,](#page-54-1) *[List](https://docs.python.org/3/library/typing.html#typing.List)*[\[Order\]](#page-54-1)]]

### <span id="page-25-2"></span>**by\_product\_id**(*product\_id*)

Search for [Order](#page-54-1) s by product\_id

# **Parameters**

**product\_id** ([Union](https://docs.python.org/3/library/typing.html#typing.Union)[\[int,](https://docs.python.org/3/library/functions.html#int) [str\]](https://docs.python.org/3/library/stdtypes.html#str)) – the id (product\_id) of the product to search for in orders

#### **Return type**

*[Optional](https://docs.python.org/3/library/typing.html#typing.Optional)*[*[Union](https://docs.python.org/3/library/typing.html#typing.Union)*[\[Order,](#page-54-1) *[List](https://docs.python.org/3/library/typing.html#typing.List)*[\[Order\]](#page-54-1)]]

**by\_category\_id**(*category\_id*, *search\_subcategories=False*)

Search for [Order](#page-54-1) s by category\_id

#### **Parameters**

- **category\_id** ([Union\[](https://docs.python.org/3/library/typing.html#typing.Union)[int,](https://docs.python.org/3/library/functions.html#int) [str\]](https://docs.python.org/3/library/stdtypes.html#str)) id of the category to search for in orders
- **search\_subcategories** ([bool](https://docs.python.org/3/library/functions.html#bool)) if True, also searches for orders from [all\\_subcategories](#page-53-0)

#### **Returns**

any [Order](#page-54-1) containing a [Product](#page-44-1) in the corresponding [Category](#page-52-1)

#### **Return type**

*[Optional](https://docs.python.org/3/library/typing.html#typing.Optional)*[*[Union](https://docs.python.org/3/library/typing.html#typing.Union)*[\[Order,](#page-54-1) *[List](https://docs.python.org/3/library/typing.html#typing.List)*[\[Order\]](#page-54-1)]]

#### **by\_category**(*category*, *search\_subcategories=False*)

Search for [Order](#page-54-1) s that contain any of the category's [products](#page-53-1)

### **Parameters**

- **category** ([Category](#page-52-1)) the [Category](#page-52-1) to use in the search
- **search\_subcategories** ([bool](https://docs.python.org/3/library/functions.html#bool)) if True, also searches for orders from [all\\_subcategories](#page-53-0)

# **Returns**

any [Order](#page-54-1) that contains a product in the provided category

# **Return type**

*[Optional](https://docs.python.org/3/library/typing.html#typing.Optional)*[*[Union](https://docs.python.org/3/library/typing.html#typing.Union)*[\[Order,](#page-54-1) *[List](https://docs.python.org/3/library/typing.html#typing.List)*[\[Order\]](#page-54-1)]]

# **by\_skulist**(*skulist*)

Search for [Order](#page-54-1) s using a list or comma separated string of product SKUs

#### **Parameters**

**skulist** ([Union\[](https://docs.python.org/3/library/typing.html#typing.Union)[str,](https://docs.python.org/3/library/stdtypes.html#str) [Iterable](https://docs.python.org/3/library/typing.html#typing.Iterable)[\[str\]](https://docs.python.org/3/library/stdtypes.html#str)]) – an iterable or comma separated string of product SKUs

# **Return type**

*[Optional](https://docs.python.org/3/library/typing.html#typing.Optional)*[*[Union](https://docs.python.org/3/library/typing.html#typing.Union)*[\[Order,](#page-54-1) *[List](https://docs.python.org/3/library/typing.html#typing.List)*[\[Order\]](#page-54-1)]]

#### **from\_items**(*items*)

Retrieve unique [Order](#page-54-1) objects from [OrderItem](#page-55-0) entries using a single request

## **Parameters**

**items** (Optional[\[OrderItem](#page-55-0) | List[\[OrderItem\]](#page-55-0)]) – an individual/list of order items

# **Return type**

*Optional*[\[Order,](#page-54-1) *List*[\[Order\]](#page-54-1)]

#### <span id="page-26-0"></span>**class** magento.search.**OrderItemSearch**(*client*)

Bases: [SearchQuery](#page-20-2)

[SearchQuery](#page-20-2) subclass for the orders/items endpoint

# **\_\_init\_\_**(*client*)

Initialize an [OrderItemSearch](#page-26-0)

# **Parameters**

**client** ([Client](#page-14-2)) – an initialized [Client](#page-14-2) object

# **property result: [Optional](https://docs.python.org/3/library/typing.html#typing.Optional)[\[Union](https://docs.python.org/3/library/typing.html#typing.Union)[\[OrderItem,](#page-55-0) [List](https://docs.python.org/3/library/typing.html#typing.List)[\[OrderItem\]](#page-55-0)]]**

The result of the search query, wrapped by the [Model](#page-40-2) corresponding to the endpoint

#### **Returns**

the API response as either an individual or list of [Model](#page-40-2) objects

# **parse**(*data*)

Overrides [SearchQuery.parse\(\)](#page-24-2) to fully hydrate [OrderItem](#page-55-0) objects

Extra validation is required for OrderItems, as duplicated and/or incomplete data is returned when the child of a configurable product is searched [by\\_sku\(\)](#page-27-0) or  $by\_product()$ 

**Parameters data** – API response data

# **Return type**

*[Optional](https://docs.python.org/3/library/typing.html#typing.Optional)*[\[OrderItem\]](#page-55-0)

# <span id="page-27-1"></span>**by\_product**(*product*)

Search for [OrderItem](#page-55-0) entries by [Product](#page-44-1)

**Note:** This will match OrderItems that contain

- Any of the child products of a configurable product
- Any of the [option\\_skus](#page-49-0) of a product with custom options

# **Parameters**

**product** ([Product](#page-44-1)) – the [Product](#page-44-1) to search for in order items

# **Return type**

*[Optional](https://docs.python.org/3/library/typing.html#typing.Optional)*[*[Union](https://docs.python.org/3/library/typing.html#typing.Union)*[\[OrderItem,](#page-55-0) *[List](https://docs.python.org/3/library/typing.html#typing.List)*[\[OrderItem\]](#page-55-0)]]

# <span id="page-27-0"></span>**by\_sku**(*sku*)

Search for [OrderItem](#page-55-0) entries by product sku.

# **The SKU must be an exact match to the OrderItem SKU**

OrderItems always use the SKU of a simple product, including any custom options. This means that:

- Searching the SKU of a configurable product returns nothing
- If a product has custom options, the search will only find OrderItems that contain the specific option sku (or base sku) that's provided

To search for OrderItems containing all [children](#page-48-0) of a configurable product and/or all possible [option\\_skus](#page-49-0), use [by\\_product\(\)](#page-27-1) or [by\\_product\\_id\(\)](#page-28-1)

#### **Parameters**

**sku** ([str](https://docs.python.org/3/library/stdtypes.html#str)) – the exact product sku to search for in order items

#### **Return type**

*[Optional](https://docs.python.org/3/library/typing.html#typing.Optional)*[*[Union](https://docs.python.org/3/library/typing.html#typing.Union)*[\[OrderItem,](#page-55-0) *[List](https://docs.python.org/3/library/typing.html#typing.List)*[\[OrderItem\]](#page-55-0)]]

#### <span id="page-28-1"></span>**by\_product\_id**(*product\_id*)

Search for [OrderItem](#page-55-0) entries by product id.

# **Parameters**

**product\_id** ([Union\[](https://docs.python.org/3/library/typing.html#typing.Union)[int,](https://docs.python.org/3/library/functions.html#int) [str\]](https://docs.python.org/3/library/stdtypes.html#str)) – the id (product\_id) of the [Product](#page-44-1) to search for in order items

### **Return type** *[Optional](https://docs.python.org/3/library/typing.html#typing.Optional)*[*[Union](https://docs.python.org/3/library/typing.html#typing.Union)*[\[OrderItem,](#page-55-0) *[List](https://docs.python.org/3/library/typing.html#typing.List)*[\[OrderItem\]](#page-55-0)]]

## **by\_category\_id**(*category\_id*, *search\_subcategories=False*)

Search for [OrderItem](#page-55-0) entries by category\_id

#### **Parameters**

- **category\_id** ([Union\[](https://docs.python.org/3/library/typing.html#typing.Union)[int,](https://docs.python.org/3/library/functions.html#int) [str\]](https://docs.python.org/3/library/stdtypes.html#str)) id of the [Category](#page-52-1) to search for in order items
- **search\_subcategories** ([bool](https://docs.python.org/3/library/functions.html#bool)) if True, also searches for order items from [all\\_subcategories](#page-53-0)

#### **Returns**

any [OrderItem](#page-55-0) containing a [Product](#page-44-1) in the corresponding [Category](#page-52-1)

#### **Return type**

*[Optional](https://docs.python.org/3/library/typing.html#typing.Optional)*[*[Union](https://docs.python.org/3/library/typing.html#typing.Union)*[\[OrderItem,](#page-55-0) *[List](https://docs.python.org/3/library/typing.html#typing.List)*[\[OrderItem\]](#page-55-0)]]

#### **by\_category**(*category*, *search\_subcategories=False*)

Search for [OrderItem](#page-55-0) entries that contain any of the category's [products](#page-53-1)

### **Parameters**

- **category** ([Category](#page-52-1)) the [Category](#page-52-1) to use in the search
- **search\_subcategories** ([bool](https://docs.python.org/3/library/functions.html#bool)) if True, also searches for order items from [all\\_subcategories](#page-53-0)

#### **Return type**

*[Optional](https://docs.python.org/3/library/typing.html#typing.Optional)*[*[Union](https://docs.python.org/3/library/typing.html#typing.Union)*[\[OrderItem,](#page-55-0) *[List](https://docs.python.org/3/library/typing.html#typing.List)*[\[OrderItem\]](#page-55-0)]]

# **by\_skulist**(*skulist*)

Search for :class:`~.OrderItem`s using a list or comma-separated string of product SKUs

# **Parameters**

**skulist** ([Union\[](https://docs.python.org/3/library/typing.html#typing.Union)[str,](https://docs.python.org/3/library/stdtypes.html#str) [Iterable](https://docs.python.org/3/library/typing.html#typing.Iterable)[\[str\]](https://docs.python.org/3/library/stdtypes.html#str)]) – an iterable or comma separated string of product SKUs

#### **Return type**

*[Optional](https://docs.python.org/3/library/typing.html#typing.Optional)*[*[Union](https://docs.python.org/3/library/typing.html#typing.Union)*[\[OrderItem,](#page-55-0) *[List](https://docs.python.org/3/library/typing.html#typing.List)*[\[OrderItem\]](#page-55-0)]]

# <span id="page-28-0"></span>**class** magento.search.**InvoiceSearch**(*client*)

Bases: [SearchQuery](#page-20-2)

[SearchQuery](#page-20-2) subclass for the invoices endpoint

#### **\_\_init\_\_**(*client*)

Initialize an [InvoiceSearch](#page-28-0)

**Parameters client** ([Client](#page-14-2)) – an initialized [Client](#page-14-2) object **by\_number**(*invoice\_number*) Retrieve an [Invoice](#page-57-1) by number **Parameters invoice\_number** ([Union\[](https://docs.python.org/3/library/typing.html#typing.Union)[int,](https://docs.python.org/3/library/functions.html#int) [str\]](https://docs.python.org/3/library/stdtypes.html#str)) – the invoice number (increment\_id) **Return type** *[Optional](https://docs.python.org/3/library/typing.html#typing.Optional)*[\[Invoice\]](#page-57-1) **by\_order\_number**(*order\_number*) Retrieve an [Invoice](#page-57-1) by order number **Parameters order\_number** ([Union\[](https://docs.python.org/3/library/typing.html#typing.Union)[int,](https://docs.python.org/3/library/functions.html#int) [str\]](https://docs.python.org/3/library/stdtypes.html#str)) – the order number (increment\_id) **Return type** *[Optional](https://docs.python.org/3/library/typing.html#typing.Optional)*[\[Invoice\]](#page-57-1) **by\_order**(*order*) Retrieve the [Invoice](#page-57-1) for an [Order](#page-54-1) **Parameters order** ([Order](#page-54-1)) – the [Order](#page-54-1) object to retrieve an invoice for **Return type** *[Optional](https://docs.python.org/3/library/typing.html#typing.Optional)*[\[Invoice\]](#page-57-1) **by\_order\_id**(*order\_id*) Retrieve an [Invoice](#page-57-1) by order\_id **Parameters order\_id** ([Union](https://docs.python.org/3/library/typing.html#typing.Union)[\[int,](https://docs.python.org/3/library/functions.html#int) [str\]](https://docs.python.org/3/library/stdtypes.html#str)) – the order\_id of the order to retrieve an invoice for

<span id="page-29-1"></span>**Return type**

*[Optional](https://docs.python.org/3/library/typing.html#typing.Optional)*[\[Invoice\]](#page-57-1)

# <span id="page-29-0"></span>**by\_product**(*product*)

Search for all [Invoice](#page-57-1) s of a [Product](#page-44-1)

# **Parameters**

**product** ([Product](#page-44-1)) – the [Product](#page-44-1) to search for in invoices

**Return type**

*[Optional](https://docs.python.org/3/library/typing.html#typing.Optional)*[*[Union](https://docs.python.org/3/library/typing.html#typing.Union)*[\[Invoice,](#page-57-1) *[List](https://docs.python.org/3/library/typing.html#typing.List)*[\[Invoice\]](#page-57-1)]]

# **by\_sku**(*sku*)

Search for [Invoice](#page-57-1) s by product sku

**Note:** Like [OrderItemSearch.by\\_sku\(\)](#page-27-0), the sku will need to be an exact match to the sku of a simple product, including a custom option if applicable

• Use [by\\_product\(\)](#page-29-0) or [by\\_product\\_id\(\)](#page-30-0) to find orders containing any of the [option\\_skus](#page-49-0) and/or all [children](#page-48-0) of a configurable product

#### **Parameters**

**sku** ([str](https://docs.python.org/3/library/stdtypes.html#str)) – the exact product sku to search for in invoices

# **Return type**

*[Optional](https://docs.python.org/3/library/typing.html#typing.Optional)*[*[Union](https://docs.python.org/3/library/typing.html#typing.Union)*[\[Invoice,](#page-57-1) *[List](https://docs.python.org/3/library/typing.html#typing.List)*[\[Invoice\]](#page-57-1)]]

# <span id="page-30-0"></span>**by\_product\_id**(*product\_id*)

Search for [Invoice](#page-57-1) s by product\_id

# **Parameters**

**product\_id** ([Union](https://docs.python.org/3/library/typing.html#typing.Union)[\[int,](https://docs.python.org/3/library/functions.html#int) [str\]](https://docs.python.org/3/library/stdtypes.html#str)) – the id (product\_id) of the product to search for in invoices

### **Return type** *[Optional](https://docs.python.org/3/library/typing.html#typing.Optional)*[*[Union](https://docs.python.org/3/library/typing.html#typing.Union)*[\[Invoice,](#page-57-1) *[List](https://docs.python.org/3/library/typing.html#typing.List)*[\[Invoice\]](#page-57-1)]]

# **by\_category\_id**(*category\_id*, *search\_subcategories=False*)

Search for [Invoice](#page-57-1) s by category\_id

# **Parameters**

- **category\_id** ([Union\[](https://docs.python.org/3/library/typing.html#typing.Union)[int,](https://docs.python.org/3/library/functions.html#int) [str\]](https://docs.python.org/3/library/stdtypes.html#str)) id of the category to search for in orders
- **search\_subcategories** ([bool](https://docs.python.org/3/library/functions.html#bool)) if True, also searches for orders from [all\\_subcategories](#page-53-0)

#### **Returns**

any [Invoice](#page-57-1) containing a [Product](#page-44-1) in the corresponding [Category](#page-52-1)

### **Return type**

*[Optional](https://docs.python.org/3/library/typing.html#typing.Optional)*[*[Union](https://docs.python.org/3/library/typing.html#typing.Union)*[\[Invoice,](#page-57-1) *[List](https://docs.python.org/3/library/typing.html#typing.List)*[\[Invoice\]](#page-57-1)]]

# **by\_category**(*category*, *search\_subcategories=False*)

Search for [Invoice](#page-57-1) s that contain any of the category's [products](#page-53-1)

#### **Parameters**

- **category** ([Category](#page-52-1)) the [Category](#page-52-1) to use in the search
- **search\_subcategories** ([bool](https://docs.python.org/3/library/functions.html#bool)) if True, also searches for orders from [all\\_subcategories](#page-53-0)

#### **Returns**

any [Invoice](#page-57-1) that contains a product in the provided category

# **Return type**

*[Optional](https://docs.python.org/3/library/typing.html#typing.Optional)*[*[Union](https://docs.python.org/3/library/typing.html#typing.Union)*[\[Invoice,](#page-57-1) *[List](https://docs.python.org/3/library/typing.html#typing.List)*[\[Invoice\]](#page-57-1)]]

# **by\_skulist**(*skulist*)

Search for [Invoice](#page-57-1) s using a list or comma separated string of product SKUs

# **Parameters**

**skulist** ([Union\[](https://docs.python.org/3/library/typing.html#typing.Union)[str,](https://docs.python.org/3/library/stdtypes.html#str) [Iterable](https://docs.python.org/3/library/typing.html#typing.Iterable)[\[str\]](https://docs.python.org/3/library/stdtypes.html#str)]) – an iterable or comma separated string of product SKUs

# **Return type**

*[Optional](https://docs.python.org/3/library/typing.html#typing.Optional)*[*[Union](https://docs.python.org/3/library/typing.html#typing.Union)*[\[Invoice,](#page-57-1) *[List](https://docs.python.org/3/library/typing.html#typing.List)*[\[Invoice\]](#page-57-1)]]

# **from\_order\_items**(*items*)

Retrieve unique [Invoice](#page-57-1) objects from [OrderItem](#page-55-0) entries using a single request

**Tip:** Since there is no invoices/items endpoint, to search for invoices we must first do an [OrderItemSearch](#page-26-0), then retrieve the order\_ids and search [by\\_order\\_id\(\)](#page-29-1)

**Parameters**

**items** (Optional[\[OrderItem](#page-55-0) | List[\[OrderItem\]](#page-55-0)]) – an individual/list of order items

**Return type**

*Optional*[\[Invoice,](#page-57-1) *List*[\[Invoice\]](#page-57-1)]

#### <span id="page-31-0"></span>**class** magento.search.**ProductSearch**(*client*)

Bases: [SearchQuery](#page-20-2)

[SearchQuery](#page-20-2) subclass for the products endpoint

**\_\_init\_\_**(*client*)

Initialize a [ProductSearch](#page-31-0)

**Parameters**

**client** ([Client](#page-14-2)) – an initialized [Client](#page-14-2) object

#### **property attributes: [ProductAttributeSearch](#page-32-0)**

Alternate way to access the SearchQuery for [ProductAttribute](#page-51-0) data

#### **by\_id**(*item\_id*)

Retrieve a [Product](#page-44-1) by product\_id

**Note:** Response data from the products endpoint only has an id field, but all other endpoints that return data about products will use product\_id

```
Parameters
```
**item\_id** ([Union](https://docs.python.org/3/library/typing.html#typing.Union)[\[int,](https://docs.python.org/3/library/functions.html#int) [str\]](https://docs.python.org/3/library/stdtypes.html#str)) – the id (product\_id) of the product

#### **Return type**

*[Optional](https://docs.python.org/3/library/typing.html#typing.Optional)*[\[Product\]](#page-44-1)

# <span id="page-31-1"></span>**by\_sku**(*sku*)

Retrieve a [Product](#page-44-1) by sku

### **Parameters**

**sku** – the product sku

# **Return type**

*[Optional](https://docs.python.org/3/library/typing.html#typing.Optional)*[\[Product\]](#page-44-1)

# **by\_skulist**(*skulist*)

Search for :class: `~.Product`s using a list or comma separated string of SKUs

#### **Parameters**

**skulist** ([Union\[](https://docs.python.org/3/library/typing.html#typing.Union)[str,](https://docs.python.org/3/library/stdtypes.html#str) [Iterable](https://docs.python.org/3/library/typing.html#typing.Iterable)[\[str\]](https://docs.python.org/3/library/stdtypes.html#str)]) – an iterable or comma separated string of SKUs

#### **Return type** *[Optional](https://docs.python.org/3/library/typing.html#typing.Optional)*[*[Union](https://docs.python.org/3/library/typing.html#typing.Union)*[\[Product,](#page-44-1) *[List](https://docs.python.org/3/library/typing.html#typing.List)*[\[Product\]](#page-44-1)]]

#### **by\_category**(*category*, *search\_subcategories=False*)

Search for [Product](#page-44-1) s in a [Category](#page-52-1)

#### **Parameters**

• **category** ([Category](#page-52-1)) – the [Category](#page-52-1) to retrieve products from

• **search\_subcategories** ([bool](https://docs.python.org/3/library/functions.html#bool)) – if True, also retrieves products from [all\\_subcategories](#page-53-0)

#### **Return type**

*[Optional](https://docs.python.org/3/library/typing.html#typing.Optional)*[*[Union](https://docs.python.org/3/library/typing.html#typing.Union)*[\[Product,](#page-44-1) *[List](https://docs.python.org/3/library/typing.html#typing.List)*[\[Product\]](#page-44-1)]]

**by\_category\_id**(*category\_id*, *search\_subcategories=False*)

Search for [Product](#page-44-1) s by category\_id

#### **Parameters**

- **category\_id** ([Union\[](https://docs.python.org/3/library/typing.html#typing.Union)[int,](https://docs.python.org/3/library/functions.html#int) [str\]](https://docs.python.org/3/library/stdtypes.html#str)) the id of the [Category](#page-52-1) to retrieve products from
- **search\_subcategories** ([bool](https://docs.python.org/3/library/functions.html#bool)) if True, also retrieves products from [all\\_subcategories](#page-53-0)

#### **Return type**

*[Optional](https://docs.python.org/3/library/typing.html#typing.Optional)*[*[Union](https://docs.python.org/3/library/typing.html#typing.Union)*[\[Product,](#page-44-1) *[List](https://docs.python.org/3/library/typing.html#typing.List)*[\[Product\]](#page-44-1)]]

# **get\_stock**(*sku*)

Retrieve the [stock](#page-49-1) of a product by sku

**Parameters sku** – the product sku

**Return type** *[Optional](https://docs.python.org/3/library/typing.html#typing.Optional)*[*[int](https://docs.python.org/3/library/functions.html#int)*]

## <span id="page-32-0"></span>**class** magento.search.**ProductAttributeSearch**(*client*)

Bases: [SearchQuery](#page-20-2)

[SearchQuery](#page-20-2) subclass for the products/attributes endpoint

# **\_\_init\_\_**(*client*)

Initialize a [ProductAttributeSearch](#page-32-0)

**Parameters client** ([Client](#page-14-2)) – an initialized [Client](#page-14-2) object

#### **get\_all**()

Retrieve a list of all : class: `~.ProductAttribute`s

**Return type**

*[Optional](https://docs.python.org/3/library/typing.html#typing.Optional)*[*[List](https://docs.python.org/3/library/typing.html#typing.List)*[\[ProductAttribute\]](#page-51-0)]

# **by\_code**(*attribute\_code*)

Retrieve a [ProductAttribute](#page-51-0) by its attribute code

### **Parameters**

**attribute\_code** ([str](https://docs.python.org/3/library/stdtypes.html#str)) – the code of the [ProductAttribute](#page-51-0)

#### **Return type**

*[Optional](https://docs.python.org/3/library/typing.html#typing.Optional)*[\[ProductAttribute\]](#page-51-0)

#### <span id="page-32-1"></span>**get\_types**()

Retrieve a list of all available [ProductAttribute](#page-51-0) types

#### **Return type**

*[Optional](https://docs.python.org/3/library/typing.html#typing.Optional)*[*[List](https://docs.python.org/3/library/typing.html#typing.List)*[\[APIResponse\]](#page-44-2)]

#### **class** magento.search.**CategorySearch**(*client*)

Bases: [SearchQuery](#page-20-2)

[SearchQuery](#page-20-2) subclass for the categories endpoint

**\_\_init\_\_**(*client*)

Initialize a [CategorySearch](#page-32-1)

**Parameters**

**client** ([Client](#page-14-2)) – an initialized [Client](#page-14-2) object

### **get\_root**()

Retrieve the top level/default [Category](#page-52-1) (every other category is a subcategory)

**Return type**

[Category](#page-52-1)

#### **get\_all**()

Retrieve a list of all categories

```
Return type
   List[Category]
```

```
by_name(name, exact=True)
```
Search for a [Category](#page-52-1) by name

# **Parameters**

- **name** ([str](https://docs.python.org/3/library/stdtypes.html#str)) the category name to search for
- **exact** ([bool](https://docs.python.org/3/library/functions.html#bool)) whether the name should be an exact match

**Return type**

*[Optional](https://docs.python.org/3/library/typing.html#typing.Optional)*[*[Union](https://docs.python.org/3/library/typing.html#typing.Union)*[\[Category,](#page-52-1) *[List](https://docs.python.org/3/library/typing.html#typing.List)*[\[Category\]](#page-52-1)]]

# <span id="page-33-0"></span>**3.3 The exceptions module**

<span id="page-33-2"></span>**exception** magento.exceptions.**MagentoError**(*client*, *msg=None*, *response=None*)

#### Bases: [Exception](https://docs.python.org/3/library/exceptions.html#Exception)

Base exception class for error responses returned by the Magento API

#### **Variables**

**DEFAULT\_MSG** – default exception message to use if a message isn't provided

**DEFAULT\_MSG = 'An error occurred while processing the request.'**

**\_\_init\_\_**(*client*, *msg=None*, *response=None*)

Log and raise a MagentoError

# **Parameters**

- **client** ([Client](#page-14-2)) an initialized [Client](#page-14-2) object
- **msg** (Optional[\[str\]](https://docs.python.org/3/library/stdtypes.html#str)) optional exception message; prepended to the error message of the response
- <span id="page-33-1"></span>• **response** (Optional[\[Response\]](https://requests.readthedocs.io/en/latest/api/#requests.Response)) – optional response to [parse\(\)](#page-33-1) an error message from

#### **static parse**(*response*)

Parses the error message from the response

#### **Parameters**

**response** ([Union](https://docs.python.org/3/library/typing.html#typing.Union)[\[Response,](https://requests.readthedocs.io/en/latest/api/#requests.Response) [Dict\]](https://docs.python.org/3/library/typing.html#typing.Dict)) – a bad response returned by the Magento API

**Raises**

TypeError if response is not a [Response](https://requests.readthedocs.io/en/latest/api/#requests.Response) or Dict

**Return type** *[str](https://docs.python.org/3/library/stdtypes.html#str)*

<span id="page-34-1"></span>**exception** magento.exceptions.**AuthenticationError**(*client*, *msg=None*, *response=None*)

Bases: [MagentoError](#page-33-2)

Exception class for errors when trying to [authenticate\(\)](#page-18-0) a [Client](#page-14-2)

### **DEFAULT\_MSG = 'Failed to authenticate credentials.'**

**\_\_init\_\_**(*client*, *msg=None*, *response=None*)

Log and raise a MagentoError

# **Parameters**

- **client** ([Client](#page-14-2)) an initialized [Client](#page-14-2) object
- **msg** (Optional[\[str\]](https://docs.python.org/3/library/stdtypes.html#str)) optional exception message; prepended to the error message of the response
- **response** (Optional[\[Response\]](https://requests.readthedocs.io/en/latest/api/#requests.Response)) optional response to parse() an error message from

# <span id="page-34-0"></span>**3.4 The utils module**

```
class magento.utils.ItemManager(items=None)
```
Bases: [object](https://docs.python.org/3/library/functions.html#object)

**\_\_init\_\_**(*items=None*)

**add**(*item*)

**get\_attrs**(*attr*)

**sum\_attrs**(*attr*)

#### **class** magento.utils.**LoggerUtils**

Bases: [object](https://docs.python.org/3/library/functions.html#object)

Utility class that simplifies access to logger handler info

**static get\_handler\_names**(*logger*)

Get all handler names

# **Return type**

*[List](https://docs.python.org/3/library/typing.html#typing.List)*[*[str](https://docs.python.org/3/library/stdtypes.html#str)*]

**static get\_stream\_handlers**(*logger*)

Get all the StreamHandlers of the current logger (NOTE: StreamHandler subclasses excluded)

**Return type** *[List](https://docs.python.org/3/library/typing.html#typing.List)*[*[Handler](https://docs.python.org/3/library/logging.html#logging.Handler)*]

**static get\_file\_handlers**(*logger*) Get all the FileHandlers of the current logger

> **Return type** *[List](https://docs.python.org/3/library/typing.html#typing.List)*[*[FileHandler](https://docs.python.org/3/library/logging.handlers.html#logging.FileHandler)*]

**static get\_log\_files**(*logger*) Get the log file paths from all FileHandlers of a logger

> **Return type** *[List](https://docs.python.org/3/library/typing.html#typing.List)*[*[str](https://docs.python.org/3/library/stdtypes.html#str)*]

**static get\_handler\_by\_log\_file**(*logger*, *log\_file*) Returns the FileHandler logging to the specified file, given it exists

> **Return type** *[Union](https://docs.python.org/3/library/typing.html#typing.Union)*[*[FileHandler](https://docs.python.org/3/library/logging.handlers.html#logging.FileHandler)*, *[List](https://docs.python.org/3/library/typing.html#typing.List)*[*[FileHandler](https://docs.python.org/3/library/logging.handlers.html#logging.FileHandler)*]]

**static clear\_handlers**(*logger*)

**Return type** *[bool](https://docs.python.org/3/library/functions.html#bool)*

**static clear\_stream\_handlers**(*logger*)

Removes all StreamHandlers from a logger

**Return type** *[bool](https://docs.python.org/3/library/functions.html#bool)*

**static clear\_file\_handlers**(*logger*)

Removes all FileHandlers from a logger

**Return type** *[bool](https://docs.python.org/3/library/functions.html#bool)*

# **static map\_handlers\_by\_name**(*logger*)

Map the handlers of a logger first by type, and then by their name

FileHandlers are mapped to both their handlers and log file, while StreamHandlers are just mapped to the handler Handlers without a name will be skipped, because look at the method name (:

<span id="page-35-0"></span>**class** magento.utils.**MagentoLogger**(*name*, *log\_file=None*, *stdout\_level='INFO'*, *log\_requests=True*)

Bases: [object](https://docs.python.org/3/library/functions.html#object)

Logging class used within the package

**Variables**

- **PREFIX** hardcoded prefix to use in log messages
- **PACKAGE\_LOG\_NAME** the default name for the package logger
- **CLIENT\_LOG\_NAME** the default format for the client logger name
- <span id="page-36-1"></span>• **LOG\_MESSAGE** – the default format for the message component of log messages. (Use magento.logger.LOG\_MESSAGE for easy access)
- **FORMATTER** the default logging format
- **HANDLER\_NAME** the default format for the names of handlers created by this package

**PREFIX = 'MyMagento'**

**PACKAGE\_LOG\_NAME = 'my-magento'**

**CLIENT\_LOG\_NAME = '{domain}\_{username}'**

**HANDLER\_NAME = 'MyMagento\_\_{name}\_\_{stdout\_level}'**

<span id="page-36-0"></span>**LOG\_MESSAGE = '|[ MyMagento | {name} ]|: {message}'**

**FORMATTER = <logging.Formatter object>**

**\_\_init\_\_**(*name*, *log\_file=None*, *stdout\_level='INFO'*, *log\_requests=True*)

Initialize the logger

Each Client object corresponds to a unique username/domain combination, which is used to attach it to its associated MagentoLogger and log file, allowing all activity across all endpoints to be tracked. A package logger exists as well, which logs all activity from the package. All log files have their log level set to DEBUG

### **Parameters**

- **name** ([str](https://docs.python.org/3/library/stdtypes.html#str)) logger name
- **log\_file** ([Optional\[](https://docs.python.org/3/library/typing.html#typing.Optional)[str\]](https://docs.python.org/3/library/stdtypes.html#str)) log file name; default is {name}.log
- **stdout\_level** ([Union](https://docs.python.org/3/library/typing.html#typing.Union)[\[int,](https://docs.python.org/3/library/functions.html#int) [str\]](https://docs.python.org/3/library/stdtypes.html#str)) logging level for stdout logger; default is "INFO" (which is also logging.INFO and 10)
- **log\_requests** ([bool](https://docs.python.org/3/library/functions.html#bool)) set to True to add logging from the requests package logger

## **setup\_logger**(*stdout\_level='INFO'*, *log\_requests=True*)

Configures a logger and assigns it to the *logger* attribute.

### **Parameters**

- **stdout\_level** ([Union\[](https://docs.python.org/3/library/typing.html#typing.Union)[int,](https://docs.python.org/3/library/functions.html#int) [str\]](https://docs.python.org/3/library/stdtypes.html#str)) logging level to use for logging to console
- **log\_requests** ([bool](https://docs.python.org/3/library/functions.html#bool)) set to True to add logs from the requests package (ie. API call logging)

### **Return type**

*[bool](https://docs.python.org/3/library/functions.html#bool)*

**format\_msg**(*msg*)

Formats the [LOG\\_MESSAGE](#page-36-0) using the specified message

## **Return type**

*[str](https://docs.python.org/3/library/stdtypes.html#str)*

## **debug**(*msg*)

Formats the [LOG\\_MESSAGE](#page-36-0) with the specified message, then logs it with Logger.debug()

## **info**(*msg*)

Formats the [LOG\\_MESSAGE](#page-36-0) with the specified message, then logs it with Logger.info()

## <span id="page-37-0"></span>**error**(*msg*)

Formats the [LOG\\_MESSAGE](#page-36-0) with the specified message, then logs it with Logger.error()

## **warning**(*msg*)

Formats the [LOG\\_MESSAGE](#page-36-0) with the specified message, then logs it with Logger.warning()

## **critical**(*msg*)

Formats the [LOG\\_MESSAGE](#page-36-0) with the specified message, then logs it with Logger.critical()

**property handlers**

**property handler\_names**

**property handler\_map**

**property file\_handlers**

**property stream\_handlers**

**property log\_files**

**property log\_path**

**static get\_magento\_handlers**(*logger*)

**static clear\_magento\_handlers**(*logger*, *handler\_type*, *clear\_pkg=False*)

Clear all handlers from a logger that were created by MagentoLogger

## **Parameters**

- **logger** ([Logger](https://docs.python.org/3/library/logging.html#logging.Logger)) any logger
- **handler\_type** ([Union](https://docs.python.org/3/library/typing.html#typing.Union)[\[Type](https://docs.python.org/3/library/typing.html#typing.Type)[\[FileHandler\]](https://docs.python.org/3/library/logging.handlers.html#logging.FileHandler), [Type\[](https://docs.python.org/3/library/typing.html#typing.Type)[StreamHandler\]](https://docs.python.org/3/library/logging.handlers.html#logging.StreamHandler)]) the logging handler type to check for and remove
- **clear\_pkg** ([bool](https://docs.python.org/3/library/functions.html#bool)) if True, will delete the package handler for writing to mymagento.log (Default is False)

**static clear\_magento\_file\_handlers**(*logger*, *clear\_pkg=False*)

**static clear\_magento\_stdout\_handlers**(*logger*, *clear\_pkg=False*)

## **static owns\_handler**(*handler*)

Checks if a handler is a Stream/FileHandler from this package or not

## **static get\_package\_handler**()

Returns the FileHandler object that writes to the magento.log file

## **Return type**

*[FileHandler](https://docs.python.org/3/library/logging.handlers.html#logging.FileHandler)*

## **static add\_request\_logging**(*handler*)

Adds the specified handler to the requests package logger, allowing for easier debugging of API calls

```
magento.utils.get_agents()
```
Scrapes a list of user agents. Returns a default list if the scrape fails.

**Return type** *[list](https://docs.python.org/3/library/stdtypes.html#list)*

```
magento.utils.get_agent(index=0)
```
Returns a single user agent string from the specified index of the AGENTS list

**Return type**

*[str](https://docs.python.org/3/library/stdtypes.html#str)*

magento.utils.**get\_package\_file\_handler**()

. . .

The [magento.models](models.html) Subpackage

- The model [module](model.html)
- The [product](product.html) module
- The [category](category.html) module
- The order [module](order.html)
- The [invoice](invoice.html) module

## **CHAPTER**

## **THE MAGENTO.MODELS SUBPACKAGE**

<span id="page-40-2"></span>The magento.models subpackage contains all of the [Model](#page-40-0) API response wrapper classes.

## <span id="page-40-1"></span>**4.1 The model module**

<span id="page-40-0"></span>**class** magento.models.model.**Model**(*data*, *client*, *endpoint*, *private\_keys=True*)

Bases: [ABC](https://docs.python.org/3/library/abc.html#abc.ABC)

The abstract base class of all API response wrapper classes

## **Overview**

- A [Model](#page-40-0) wraps the response data from an API endpoint
- Several endpoints have subclasses with additional methods to retrieve/update data
- All other endpoints are wrapped using a general [APIResponse](#page-44-0)
- The endpoint's corresponding [SearchQuery](#page-20-0) can be accessed via [query\\_endpoint\(\)](#page-41-0)

## **DOCUMENTATION: [str](https://docs.python.org/3/library/stdtypes.html#str) = None**

Link to the Official Magento 2 API documentation for the endpoint wrapped by the Model

## **IDENTIFIER: [str](https://docs.python.org/3/library/stdtypes.html#str) = None**

The API response field that the endpoint's [uid](#page-41-1) comes from

```
__init__(data, client, endpoint, private_keys=True)
```
Initialize a [Model](#page-40-0) object from an API response and the endpoint that it came from

. . .

**Tip:** The endpoint is used to:

- Generate the [url\\_for\(\)](#page-16-0) any requests made by subclass-specific methods
- Match the [Model](#page-40-0) to its corresponding [SearchQuery](#page-20-0) object
- Determine how to [parse\(\)](#page-41-2) new [Model](#page-40-0) objects from API responses

. . .

**Parameters**

- <span id="page-41-6"></span>• **data** ([dict](https://docs.python.org/3/library/stdtypes.html#dict)) – the JSON from an API response to use as source data
- **client** ([Client](#page-14-0)) an initialized [Client](#page-14-0)
- **endpoint** ([str](https://docs.python.org/3/library/stdtypes.html#str)) the API endpoint that the [Model](#page-40-0) wraps
- **private\_keys** ([bool](https://docs.python.org/3/library/functions.html#bool)) if True, sets the keys in the [excluded\\_keys](#page-41-3) as private attributes (prefixed with \_\_) instead of fully excluding them

## <span id="page-41-4"></span>**set\_attrs**(*data*, *private\_keys=True*)

Initializes object attributes using the JSON from an API response as the data source

Called at the time of object initialization, but can also be used to update the source data and reinitialize the attributes without creating a new object

## **Parameters**

- **data** ([dict](https://docs.python.org/3/library/stdtypes.html#dict)) the API response JSON to use as the object source data
- **private\_keys** ([bool](https://docs.python.org/3/library/functions.html#bool)) if set to True, will set the [excluded\\_keys](#page-41-3) as private attributes (prefixed with \_\_) instead of fully excluding them

## **Private Keys Clarification**

Let's say that "status" is in the [excluded\\_keys](#page-41-3)

- No matter what, the status attribute will not be set on the [Model](#page-40-0)
- If private\_keys==True, the \_\_status attribute will be set (using the status data)
- If private\_keys==False, the data from status is completely excluded

#### <span id="page-41-3"></span>**abstract property excluded\_keys: [List](https://docs.python.org/3/library/typing.html#typing.List)[\[str\]](https://docs.python.org/3/library/stdtypes.html#str)**

API response keys that shouldn't be set as object attributes by [set\\_attrs\(\)](#page-41-4)

#### **Returns**

list of API response keys that shouldn't be set as attributes

### <span id="page-41-1"></span>**property uid: [Union\[](https://docs.python.org/3/library/typing.html#typing.Union)[str,](https://docs.python.org/3/library/stdtypes.html#str) [int\]](https://docs.python.org/3/library/functions.html#int)**

Unique item identifier; used in the url of the [data\\_endpoint\(\)](#page-41-5)

#### <span id="page-41-5"></span>**data\_endpoint**(*scope=None*)

Endpoint to use when requesting/updating the item's data

#### **Parameters**

**scope** ([Optional](https://docs.python.org/3/library/typing.html#typing.Optional)[\[str\]](https://docs.python.org/3/library/stdtypes.html#str)) – the scope to generate the [url\\_for\(\)](#page-16-0)

### **Return type**

*[str](https://docs.python.org/3/library/stdtypes.html#str)*

### <span id="page-41-0"></span>**query\_endpoint**()

Initializes and returns the [SearchQuery](#page-20-0) object corresponding to the Model's endpoint

#### **Returns**

a [SearchQuery](#page-20-0) or subclass, depending on the endpoint

## **Return type**

**[SearchQuery](#page-20-0)** 

### <span id="page-41-2"></span>**parse**(*response*)

Uses the instance's corresponding [SearchQuery](#page-20-0) to parse an API response

```
Parameters
   response (dict) – API response dict to use as source data
```
**Returns**

a [Model](#page-40-0) with the same endpoint as the calling instance

**Return type** [Model](#page-40-0)

## <span id="page-42-0"></span>**refresh**(*scope=None*)

Updates object attributes in place using current data from the [data\\_endpoint\(\)](#page-41-5)

**Hint:** [refresh\(\)](#page-42-0) can be used to switch the scope of the source data without creating a new object or changing the [Client.scope](#page-15-0)

#### **Example**

```
# Get product data on 'default' scope
>>> product = client.products.by_sku('sku42')
# Get fresh product data from different scope
>>> product.refresh('all')
```
Refreshed <Magento Product: sku42> on scope all

#### **Parameters**

**scope** ([Optional](https://docs.python.org/3/library/typing.html#typing.Optional)[\[str\]](https://docs.python.org/3/library/stdtypes.html#str)) – the scope to send the request on; uses the [Client.scope](#page-15-0) if not provided

**Return type** *[bool](https://docs.python.org/3/library/functions.html#bool)*

```
static unpack_attributes(attributes, key='attribute_code')
```
Unpacks a list of attribute dictionaries into a single dictionary

## **Example**

```
>> custom_attrs = [{'attribute_code': 'attr', 'value': 'val'},{'attribute_code':
˓→'will_to_live', 'value': '0'}]
>> print(Model.unpack_attributes(custom_attrs))
{'attr': 'val', 'will_to_live': '0'}
```
## **Parameters**

- **attributes** ([List](https://docs.python.org/3/library/typing.html#typing.List)[\[dict\]](https://docs.python.org/3/library/stdtypes.html#dict)) a list of custom attribute dictionaries
- **key** ([str](https://docs.python.org/3/library/stdtypes.html#str)) the key used in the attribute dictionary (ex. attribute\_code or label)

#### **Returns**

a single dictionary of all custom attributes formatted as {"attr": "val"}

## <span id="page-43-0"></span>**Return type**

*[dict](https://docs.python.org/3/library/stdtypes.html#dict)*

**static pack\_attributes**(*attribute\_data*, *key='attribute\_code'*)

Packs a dictionary containing attributes into a list of attribute dictionaries

#### **Example**

```
>> attribute_data = {'special_price': 12, 'meta_title': 'My Product'}
>> print(Model.pack_attributes(attribute_data))
>> print(Model.pack_attributes(attribute_data, key='label'))
[{'attribute_code': 'special_price', 'value': 12}, {'attribute_code': 'meta_title',
˓→'value': 'My Product'}]
[{'label': 'special_price', 'value': 12}, {'label': 'meta_title', 'value': 'My␣
˓→Product'}]
```
#### **Parameters**

- **attribute\_data** ([dict](https://docs.python.org/3/library/stdtypes.html#dict)) a dictionary containing attribute data
- **key** ([str](https://docs.python.org/3/library/stdtypes.html#str)) the key to use when packing the attributes (ex. attribute\_code or label)

#### **Returns**

a list of dictionaries formatted as {key : "attr", "value": "value"}

### **Return type**

*[List](https://docs.python.org/3/library/typing.html#typing.List)*[*[dict](https://docs.python.org/3/library/stdtypes.html#dict)*]

## **static encode**(*string*)

URL-encode with [urllib.parse](https://docs.python.org/3/library/urllib.parse.html#module-urllib.parse); used for requests that could contain special characters

#### **Parameters**

**string** ([str](https://docs.python.org/3/library/stdtypes.html#str)) – the string to URL-encode

#### **Return type**

*[str](https://docs.python.org/3/library/stdtypes.html#str)*

## **property cached: [List](https://docs.python.org/3/library/typing.html#typing.List)[\[str\]](https://docs.python.org/3/library/stdtypes.html#str)**

Names of properties that are wrapped with [functools.cached\\_property\(\)](https://docs.python.org/3/library/functools.html#functools.cached_property)

### **clear**(*\*keys*)

Deletes the provided keys from the object's \_\_dict\_\_

To clear all cached properties:

>> self.**clear**(\*self.cached)

### **Parameters**

**keys** ([str](https://docs.python.org/3/library/stdtypes.html#str)) – name of the object attribute(s) to delete

## **get\_scope\_name**(*scope*)

Returns the appropriate scope name to use for logging messages

# <span id="page-44-3"></span>**Return type** *[str](https://docs.python.org/3/library/stdtypes.html#str)* **class** magento.models.model.**APIResponse**(*data*, *client*, *endpoint*) Bases: [Model](#page-40-0) **IDENTIFIER: [str](https://docs.python.org/3/library/stdtypes.html#str) = 'entity\_id'**

The API response field that the endpoint's [uid](#page-41-1) comes from

**\_\_init\_\_**(*data*, *client*, *endpoint*)

<span id="page-44-0"></span>. . .

A generic [Model](#page-40-0) subclass

Wraps API responses when there isn't a [Model](#page-40-0) subclass defined for the endpoint

### **Parameters**

- **data** ([dict](https://docs.python.org/3/library/stdtypes.html#dict)) the API response from an API endpoint
- **client** ([Client](#page-14-0)) an initialized [Client](#page-14-0) object
- **endpoint** ([str](https://docs.python.org/3/library/stdtypes.html#str)) the endpoint that the API response came from

## **property excluded\_keys: [List](https://docs.python.org/3/library/typing.html#typing.List)[\[str\]](https://docs.python.org/3/library/stdtypes.html#str)**

API response keys that shouldn't be set as object attributes by [set\\_attrs\(\)](#page-41-4)

### **Returns**

list of API response keys that shouldn't be set as attributes

## **property uid: [Optional](https://docs.python.org/3/library/typing.html#typing.Optional)[\[int\]](https://docs.python.org/3/library/functions.html#int)**

Unique item identifier

**Note:** Since the [APIResponse](#page-44-0) can wrap any endpoint, the response is checked for commonly used id fields (entity\_id and id)

If the endpoint doesn't use those fields, None will be returned

## **data\_endpoint**(*scope=None*)

Endpoint to use when requesting/updating the item's data

#### **Parameters**

**scope** ([Optional](https://docs.python.org/3/library/typing.html#typing.Optional)[\[str\]](https://docs.python.org/3/library/stdtypes.html#str)) – the scope to generate the [url\\_for\(\)](#page-16-0)

### **Return type**

*[Optional](https://docs.python.org/3/library/typing.html#typing.Optional)*[*[str](https://docs.python.org/3/library/stdtypes.html#str)*]

## **4.2 The product module**

<span id="page-44-2"></span>**class** magento.models.product.**Product**(*data*, *client*)

Bases: [Model](#page-40-0)

<span id="page-44-1"></span>Wrapper for the products endpoint

```
STATUS_ENABLED = 1
```

```
STATUS_DISABLED = 2
```
**VISIBILITY\_NOT\_VISIBLE = 1**

**VISIBILITY\_CATALOG = 2**

**VISIBILITY\_SEARCH = 3**

**VISIBILITY\_BOTH = 4**

```
DOCUMENTATION: str = 'https://adobe-commerce.redoc.ly/2.3.7-admin/tag/products/'
    Link to the Official Magento 2 API documentation for the endpoint wrapped by the Model
```
**IDENTIFIER: [str](https://docs.python.org/3/library/stdtypes.html#str) = 'sku'**

The API response field that the endpoint's [uid](#page-41-1) comes from

**\_\_init\_\_**(*data*, *client*)

Initialize a Product object using an API response from the products endpoint

**Parameters**

• **data** ([dict](https://docs.python.org/3/library/stdtypes.html#dict)) – the API response from the products endpoint

• **client** ([Client](#page-14-0)) – an initialized [Client](#page-14-0) object

### **property excluded\_keys**

API response keys that shouldn't be set as object attributes by [set\\_attrs\(\)](#page-41-4)

#### **Returns**

list of API response keys that shouldn't be set as attributes

## <span id="page-45-1"></span>**update\_stock**(*qty*)

Updates the stock quantity

## **Parameters**

**qty** ([int](https://docs.python.org/3/library/functions.html#int)) – the new stock quantity

### **Return type**

*[bool](https://docs.python.org/3/library/functions.html#bool)*

### **update\_status**(*status*)

Update the product status

## **Parameters**

**status** ([int](https://docs.python.org/3/library/functions.html#int)) – either 1 (for [STATUS\\_ENABLED](#page-44-1)) or 2 (for [STATUS\\_DISABLED](#page-45-0))

#### **Return type** *[bool](https://docs.python.org/3/library/functions.html#bool)*

## **update\_price**(*price*)

Update the product price

## **Parameters**

**price** ([Union](https://docs.python.org/3/library/typing.html#typing.Union)[\[int,](https://docs.python.org/3/library/functions.html#int) [float\]](https://docs.python.org/3/library/functions.html#float)) – the new price

## <span id="page-45-2"></span>**Return type**

*[bool](https://docs.python.org/3/library/functions.html#bool)*

### **update\_special\_price**(*price*)

Update the product special price

**Parameters**

**price** ([Union](https://docs.python.org/3/library/typing.html#typing.Union)[\[float,](https://docs.python.org/3/library/functions.html#float) [int\]](https://docs.python.org/3/library/functions.html#int)) – the new special price

**Return type** *[bool](https://docs.python.org/3/library/functions.html#bool)*

**update\_name**(*name*, *scope=None*)

Update the product name

## **Parameters**

- **name** ([str](https://docs.python.org/3/library/stdtypes.html#str)) the new name to use
- **scope** ([Optional\[](https://docs.python.org/3/library/typing.html#typing.Optional)[str\]](https://docs.python.org/3/library/stdtypes.html#str)) the scope to send the request on; will use the [Client.](#page-15-0) [scope](#page-15-0) if not provided

## **Return type**

*[bool](https://docs.python.org/3/library/functions.html#bool)*

**update\_description**(*description*, *scope=None*)

Update the product description

### **Parameters**

- **description** ([str](https://docs.python.org/3/library/stdtypes.html#str)) the new HTML description to use
- **scope** ([Optional\[](https://docs.python.org/3/library/typing.html#typing.Optional)[str\]](https://docs.python.org/3/library/stdtypes.html#str)) the scope to send the request on; will use the [Client.](#page-15-0) [scope](#page-15-0) if not provided

## **Return type**

*[bool](https://docs.python.org/3/library/functions.html#bool)*

## **update\_metadata**(*metadata*, *scope=None*)

Update the product metadata

### **Parameters**

- **metadata** ([dict](https://docs.python.org/3/library/stdtypes.html#dict)) the new meta\_title, meta\_keyword and/or meta\_description to use
- **scope** ([Optional\[](https://docs.python.org/3/library/typing.html#typing.Optional)[str\]](https://docs.python.org/3/library/stdtypes.html#str)) the scope to send the request on; will use the [Client.](#page-15-0) [scope](#page-15-0) if not provided

## **Return type**

*[bool](https://docs.python.org/3/library/functions.html#bool)*

### <span id="page-46-0"></span>**update\_attributes**(*attribute\_data*, *scope=None*)

Update top level product attributes with scoping taken into account

**Note:** Product attributes can have a Global, Store View or Website scope

## **Global Attributes**

Values are updated on all store views and the admin

## **Website Attributes**

Values are updated on all store views

## **Store View Attributes**

Values are updated on the store view specified in the request scope

A second request will be made to update Store View and Website attributes on the admin, depending on how many [Store](#page-19-0) [views](#page-19-1) you have:

- **1 View:** admin values are updated for all attributes, regardless of scope
- **2+ Views:** admin values are updated only for [website\\_product\\_attributes](#page-19-2)

#### **Parameters**

- **attribute\_data** ([dict](https://docs.python.org/3/library/stdtypes.html#dict)) a dictionary of product attributes to update
- **scope** ([Optional\[](https://docs.python.org/3/library/typing.html#typing.Optional)[str\]](https://docs.python.org/3/library/stdtypes.html#str)) the scope to send the request on; will use the [Client.](#page-15-0) [scope](#page-15-0) if not provided

#### **Return type**

*[bool](https://docs.python.org/3/library/functions.html#bool)*

#### **update\_custom\_attributes**(*attribute\_data*, *scope=None*)

Update custom attributes with scoping taken into account

See [update\\_attributes\(\)](#page-46-0) for details

#### **Important**

This method only supports updating **custom attributes**

#### **Parameters**

- **attribute\_data** ([dict](https://docs.python.org/3/library/stdtypes.html#dict)) a dictionary of custom attributes to update
- **scope** ([Optional\[](https://docs.python.org/3/library/typing.html#typing.Optional)[str\]](https://docs.python.org/3/library/stdtypes.html#str)) the scope to send the request on; will use the [Client.](#page-15-0) [scope](#page-15-0) if not provided

## **Return type**

*[bool](https://docs.python.org/3/library/functions.html#bool)*

### **get\_orders**()

Searches for orders that contain the product

If the product is configurable, returns orders containing any of its child products

## **Returns**

orders that contain the product, as an individual or list of [Order](#page-54-0) objects

#### **Return type**

*Optional*[\[Order](#page-54-0) | *List*[\[Order\]](#page-54-0)]

## **get\_order\_items**()

Searches for order items that contain the product

If the product is configurable, returns order items containing any of its child products

#### **Returns**

order items that contain the product, as an individual or list of [OrderItem](#page-55-0) objects

#### **Return type**

*Optional*[\[OrderItem](#page-55-0) | *List*[\[OrderItem\]](#page-55-0)]

### <span id="page-48-1"></span>**get\_invoices**()

Searches for invoices that contain the product

If the product is configurable, returns invoices containing any of its child products

## **Returns**

invoices that contain the product, as an individual or list of [Invoice](#page-57-0) objects

#### **Return type**

*Optional*[\[Invoice](#page-57-0) | *List*[\[Invoice\]](#page-57-0)]

### **delete**()

Deletes the product

**Hint:** If you delete a product by accident, the [Product](#page-44-2) object's data attribute will still contain the raw data, which can be used to recover it.

Alternatively, don't delete it by accident.

**Return type** *[bool](https://docs.python.org/3/library/functions.html#bool)*

## **get\_children**(*refresh=False*, *scope=None*)

Retrieve the child simple products of a configurable product

## **Parameters**

- **refresh** ([bool](https://docs.python.org/3/library/functions.html#bool)) if True, calls [refresh\(\)](#page-42-0) on the child products to retrieve full data
- **scope** ([Optional](https://docs.python.org/3/library/typing.html#typing.Optional)[\[str\]](https://docs.python.org/3/library/stdtypes.html#str)) the scope to refresh the children on (when refresh=True)
- **Return type**

*[List](https://docs.python.org/3/library/typing.html#typing.List)*[\[Product\]](#page-44-2)

## **property children: [List](https://docs.python.org/3/library/typing.html#typing.List)[\[Product\]](#page-44-2)**

If the Product is a configurable product, returns a list of its child products

#### **property categories: Optional[\[Category](#page-52-0) | List[\[Category\]](#page-52-0)]**

Categories the product is in, returned as a list of [Category](#page-52-0) objects

## **property media\_gallery\_entries: [List](https://docs.python.org/3/library/typing.html#typing.List)[\[MediaEntry\]](#page-49-0)**

The product's media gallery entries, returned as a list of [MediaEntry](#page-49-0) objects

#### <span id="page-48-0"></span>**property thumbnail: [MediaEntry](#page-49-0)**

The [MediaEntry](#page-49-0) corresponding to the product's thumbnail

## **property thumbnail\_link: [str](https://docs.python.org/3/library/stdtypes.html#str)**

Link of the product's [thumbnail](#page-48-0) image

## **get\_media\_by\_id**(*entry\_id*)

Access a [MediaEntry](#page-49-0) of the product by id

## **Parameters**

**entry\_id** ([int](https://docs.python.org/3/library/functions.html#int)) – the id of the media gallery entry

## **Return type**

[MediaEntry](#page-49-0)

## <span id="page-49-2"></span>**property encoded\_sku: [str](https://docs.python.org/3/library/stdtypes.html#str)**

URL-encoded SKU, which is used in request endpoints

### **property option\_skus: [List](https://docs.python.org/3/library/typing.html#typing.List)[\[str\]](https://docs.python.org/3/library/stdtypes.html#str)**

The full SKUs for the product's customizable options, if they exist

**Hint:** When a product with customizable options is ordered, these SKUs are used by the API when retrieving and searching for [Order](#page-54-0) and [OrderItem](#page-55-0) data

**property stock: [int](https://docs.python.org/3/library/functions.html#int)**

Current stock quantity

**property stock\_item: [dict](https://docs.python.org/3/library/stdtypes.html#dict)**

Stock data from the StockItem Interface

**property stock\_item\_id: [int](https://docs.python.org/3/library/functions.html#int)**

Item id of the StockItem, used to [update\\_stock\(\)](#page-45-1)

**property description: [str](https://docs.python.org/3/library/stdtypes.html#str)** Product description (as HTML)

**property special\_price: [float](https://docs.python.org/3/library/functions.html#float)**

The current special (sale) price

## <span id="page-49-0"></span>**class** magento.models.product.**MediaEntry**(*product*, *entry*)

Bases: [Model](#page-40-0)

Wraps a media gallery entry of a [Product](#page-44-2)

<span id="page-49-1"></span>**MEDIA\_TYPES = ['base', 'small', 'thumbnail', 'swatch']**

#### **DOCUMENTATION: [str](https://docs.python.org/3/library/stdtypes.html#str) =**

```
'https://adobe-commerce.redoc.ly/2.3.7-admin/tag/productsskumediaentryId'
```
Link to the Official Magento 2 API documentation for the endpoint wrapped by the Model

## **IDENTIFIER: [str](https://docs.python.org/3/library/stdtypes.html#str) = 'id'**

The API response field that the endpoint's [uid](#page-41-1) comes from

## **\_\_init\_\_**(*product*, *entry*)

Initialize a MediaEntry object for a [Product](#page-44-2)

## **Parameters**

- **product** ([Product](#page-44-2)) the [Product](#page-44-2) that the gallery entry is associated with
- **entry** ([dict](https://docs.python.org/3/library/stdtypes.html#dict)) the json response data to use as the source data

#### **query\_endpoint**()

No search endpoint exists for media gallery entries

### **property excluded\_keys: [List](https://docs.python.org/3/library/typing.html#typing.List)[\[str\]](https://docs.python.org/3/library/stdtypes.html#str)**

API response keys that shouldn't be set as object attributes by [set\\_attrs\(\)](#page-41-4)

#### **Returns**

list of API response keys that shouldn't be set as attributes

#### <span id="page-50-0"></span>**property is\_enabled**

**property is\_thumbnail**

## **property link**

Permalink to the image

## **disable**(*scope=None*)

Disables the MediaEntry on the given scope

### **Parameters**

**scope** ([Optional\[](https://docs.python.org/3/library/typing.html#typing.Optional)[str\]](https://docs.python.org/3/library/stdtypes.html#str)) – the scope to send the request on; will use the [Client.scope](#page-15-0) if not provided

## **Return type**

*[bool](https://docs.python.org/3/library/functions.html#bool)*

## **enable**(*scope=None*)

Enables the MediaEntry on the given scope

## **Parameters**

**scope** ([Optional\[](https://docs.python.org/3/library/typing.html#typing.Optional)[str\]](https://docs.python.org/3/library/stdtypes.html#str)) – the scope to send the request on; will use the [Client.scope](#page-15-0) if not provided

**Return type**

*[bool](https://docs.python.org/3/library/functions.html#bool)*

## **add\_media\_type**(*media\_type*, *scope=None*)

Add a media type to the MediaEntry on the given scope

**Caution:** If the media type is already assigned to a different entry, it will be removed

### **Parameters**

- **media\_type** ([str](https://docs.python.org/3/library/stdtypes.html#str)) one of the [MEDIA\\_TYPES](#page-49-1)
- **scope** ([Optional\[](https://docs.python.org/3/library/typing.html#typing.Optional)[str\]](https://docs.python.org/3/library/stdtypes.html#str)) the scope to send the request on; will use the [Client.](#page-15-0) [scope](#page-15-0) if not provided

### **Return type**

*[bool](https://docs.python.org/3/library/functions.html#bool)*

## **remove\_media\_type**(*media\_type*, *scope=None*)

Remove a media type from the MediaEntry on the given scope

### **Parameters**

- **media\_type** ([str](https://docs.python.org/3/library/stdtypes.html#str)) one of the [MEDIA\\_TYPES](#page-49-1)
- **scope** ([Optional\[](https://docs.python.org/3/library/typing.html#typing.Optional)[str\]](https://docs.python.org/3/library/stdtypes.html#str)) the scope to send the request on; will use the [Client.](#page-15-0) [scope](#page-15-0) if not provided

## **Return type**

*[bool](https://docs.python.org/3/library/functions.html#bool)*

```
set_media_types(types, scope=None)
```
Set media types for the MediaEntry on the given scope

## **Parameters**

- **types** ([list](https://docs.python.org/3/library/stdtypes.html#list)) a list containing all [MEDIA\\_TYPES](#page-49-1) to assign
- **scope** ([Optional\[](https://docs.python.org/3/library/typing.html#typing.Optional)[str\]](https://docs.python.org/3/library/stdtypes.html#str)) the scope to send the request on; will use the [Client.](#page-15-0) [scope](#page-15-0) if not provided

## **Return type**

*[bool](https://docs.python.org/3/library/functions.html#bool)*

**set\_position**(*position*, *scope=None*)

Set the position of the MediaEntry on the given scope

### **Parameters**

- **position** ([int](https://docs.python.org/3/library/functions.html#int)) the position to change to
- **scope** ([Optional\[](https://docs.python.org/3/library/typing.html#typing.Optional)[str\]](https://docs.python.org/3/library/stdtypes.html#str)) the scope to send the request on; will use the [Client.](#page-15-0) [scope](#page-15-0) if not provided

## **Return type**

*[bool](https://docs.python.org/3/library/functions.html#bool)*

**set\_alt\_text**(*text*, *scope=None*)

Set the alt text (label) of the MediaEntry on the given scope

## **Parameters**

- **text** ([str](https://docs.python.org/3/library/stdtypes.html#str)) the alt text to use
- **scope** ([Optional\[](https://docs.python.org/3/library/typing.html#typing.Optional)[str\]](https://docs.python.org/3/library/stdtypes.html#str)) the scope to send the request on; will use the [Client.](#page-15-0) [scope](#page-15-0) if not provided

## **Return type**

*[bool](https://docs.python.org/3/library/functions.html#bool)*

**update**(*scope=None*)

Uses the data dict to update the media entry

**Note:** Some updates alter the data of other entries; if the update is successful, the associated [Product](#page-44-2) will be refreshed on the same scope to keep the data consistent

**Tip:** If there's only 1 store view, the admin will also be updated

### **Parameters**

**scope** ([Optional\[](https://docs.python.org/3/library/typing.html#typing.Optional)[str\]](https://docs.python.org/3/library/stdtypes.html#str)) – the scope to send the request on; will use the [Client.scope](#page-15-0) if not provided

## **Return type**

*[bool](https://docs.python.org/3/library/functions.html#bool)*

**class** magento.models.product.**ProductAttribute**(*data*, *client*)

## Bases: [Model](#page-40-0)

Wrapper for the products/attributes endpoint

### <span id="page-52-3"></span>**DOCUMENTATION: [str](https://docs.python.org/3/library/stdtypes.html#str) =**

#### **'https://adobe-commerce.redoc.ly/2.3.7-admin/tag/productsattributes/'**

Link to the Official Magento 2 API documentation for the endpoint wrapped by the Model

#### **IDENTIFIER: [str](https://docs.python.org/3/library/stdtypes.html#str) = 'attribute\_code'**

The API response field that the endpoint's [uid](#page-41-1) comes from

## **\_\_init\_\_**(*data*, *client*)

Initialize a ProductAttribute object using an API response from the products/attributes endpoint

**Parameters**

- **data** ([dict](https://docs.python.org/3/library/stdtypes.html#dict)) the API response from the products/attributes endpoint
- **client** ([Client](#page-14-0)) an initialized [Client](#page-14-0) object

## **property excluded\_keys: [List](https://docs.python.org/3/library/typing.html#typing.List)[\[str\]](https://docs.python.org/3/library/stdtypes.html#str)**

API response keys that shouldn't be set as object attributes by [set\\_attrs\(\)](#page-41-4)

#### **Returns**

list of API response keys that shouldn't be set as attributes

**property options**

## <span id="page-52-2"></span>**4.3 The category module**

```
class magento.models.category.Category(data, client)
```

```
Bases: Model
```
Wrapper for the categories endpoint

#### **DOCUMENTATION: [str](https://docs.python.org/3/library/stdtypes.html#str) = 'https://adobe-commerce.redoc.ly/2.3.7-admin/tag/categories'**

Link to the Official Magento 2 API documentation for the endpoint wrapped by the Model

## **IDENTIFIER: [str](https://docs.python.org/3/library/stdtypes.html#str) = 'id'**

The API response field that the endpoint's [uid](#page-41-1) comes from

**\_\_init\_\_**(*data*, *client*)

Initialize a Category object using an API response from the categories endpoint

#### **Parameters**

**data** ([dict](https://docs.python.org/3/library/stdtypes.html#dict)) – raw API response

### **property excluded\_keys**

API response keys that shouldn't be set as object attributes by [set\\_attrs\(\)](#page-41-4)

#### **Returns**

list of API response keys that shouldn't be set as attributes

#### **property custom\_attributes: [Dict](https://docs.python.org/3/library/typing.html#typing.Dict)[\[str,](https://docs.python.org/3/library/stdtypes.html#str) [str\]](https://docs.python.org/3/library/stdtypes.html#str)**

## <span id="page-52-1"></span>**property subcategories: [List](https://docs.python.org/3/library/typing.html#typing.List)[\[Category\]](#page-52-0)**

The child categories, returned as a list of [Category](#page-52-0) objects

**Note:** Only the direct child categories are returned. For a list of all descendants, use [all\\_subcategories](#page-53-0)

```
property subcategory_ids: List[int]
    The category_ids of the subcategories
property subcategory_names: List[str]
    The names of the category's subcategories
property all_subcategories: Optional[List[Category]]
    Recursively retrieves all descendants of the category
property all_subcategory_ids: List[int]
    The category_ids of all_subcategories
property products: List[Product]
    The Product s in the category
    Alias for get_products()
property product_ids: List[int]
    The product_ids of the category's products
property skus: List[str]
    The skus of the category's products
property all_products: List[Product]
    Productall_subcategories
    Alias for get_products() with search_subcategories=True
property all_product_ids: Set[int]
    The product_ids of the products in the category and in all_subcategories
property all_skus: Set[str]
    The skus of the products in the category and in all_subcategories
get_products(search_subcategories=False)
    Retrieves the category's products
        Parameters
            search_subcategories (bool) – if True, also retrieves products from
            all_subcategories
        Return type
           Optional[Product | List[Product]]
get_orders(search_subcategories=False)
```
<span id="page-53-1"></span>Retrieve any [Order](#page-54-0) that contains one of the category's [products](#page-53-2)

### **Parameters**

**search\_subcategories** ([bool](https://docs.python.org/3/library/functions.html#bool)) – if True, also searches for orders from [all\\_subcategories](#page-53-0)

## **Return type**

*Optional*[\[Order](#page-54-0) | *List*[\[Order\]](#page-54-0)]

#### **get\_order\_items**(*search\_subcategories=False*)

Retrieve any [OrderItem](#page-55-0) that contains one of the category's [products](#page-53-2)

#### **Parameters**

**search\_subcategories** ([bool](https://docs.python.org/3/library/functions.html#bool)) – if True, also searches for order items from [all\\_subcategories](#page-53-0)

<span id="page-54-3"></span>**Return type** *Optional*[\[OrderItem](#page-55-0) | *List*[\[OrderItem\]](#page-55-0)]

**get\_invoices**(*search\_subcategories=False*)

Retrieve any [Invoice](#page-57-0) that contains one of the category's [products](#page-53-2)

**Parameters**

**search\_subcategories** ([bool](https://docs.python.org/3/library/functions.html#bool)) – if True, also searches for invoices from [all\\_subcategories](#page-53-0)

**Return type** *Optional*[\[Invoice](#page-57-0) | *List*[\[Invoice\]](#page-57-0)]

## <span id="page-54-2"></span>**4.4 The order module**

<span id="page-54-0"></span>**class** magento.models.order.**Order**(*data*, *client*)

Bases: [Model](#page-40-0)

Wrapper for the orders endpoint

```
DOCUMENTATION: str = 'https://adobe-commerce.redoc.ly/2.3.7-admin/tag/orders'
```
Link to the Official Magento 2 API documentation for the endpoint wrapped by the Model

**IDENTIFIER: [str](https://docs.python.org/3/library/stdtypes.html#str) = 'entity\_id'**

The API response field that the endpoint's [uid](#page-41-1) comes from

#### **\_\_init\_\_**(*data*, *client*)

Initialize an Order object using an API response from the orders endpoint

### **Parameters**

- **data** ([dict](https://docs.python.org/3/library/stdtypes.html#dict)) API response from the orders endpoint
- **client** ([Client](#page-14-0)) an initialized [Client](#page-14-0) object

## **property excluded\_keys: [List](https://docs.python.org/3/library/typing.html#typing.List)[\[str\]](https://docs.python.org/3/library/stdtypes.html#str)**

API response keys that shouldn't be set as object attributes by [set\\_attrs\(\)](#page-41-4)

#### **Returns**

list of API response keys that shouldn't be set as attributes

```
property id: int
```
Alias for entity\_id

**property number: [str](https://docs.python.org/3/library/stdtypes.html#str)**

Alias for increment\_id

#### <span id="page-54-1"></span>**property items: [List\[](https://docs.python.org/3/library/typing.html#typing.List)[OrderItem\]](#page-55-0)**

The ordered items, returned as a list of [OrderItem](#page-55-0) objects

**Note:** When a configurable [Product](#page-44-2) is ordered, the API returns data for both the configurable and simple product

- The [OrderItem](#page-55-0) is initialized using the configurable product data, since the simple product data is incomplete
- The [product](#page-56-0) and [product\\_id](#page-56-1) will still match the simple product though

<span id="page-55-2"></span>If both entries are needed, the unparsed response is in the data dict

```
property item_ids: List[int]
```
The item\_id s of the ordered [items](#page-54-1)

#### **property products: List[\[Product\]](#page-44-2)**

The ordered [items](#page-54-1), returned as their corresponding [Product](#page-44-2) objects

#### **get\_invoice**()

Retrieve the [Invoice](#page-57-0) of the Order

**Return type** [Invoice](#page-57-0)

<span id="page-55-1"></span>**property shipping\_address: [dict](https://docs.python.org/3/library/stdtypes.html#dict)**

Shipping details, from extension\_attributes.shipping\_assignments

**property bill\_to: [dict](https://docs.python.org/3/library/stdtypes.html#dict)**

Condensed version of the billing\_address dict

## **property bill\_to\_address: [str](https://docs.python.org/3/library/stdtypes.html#str)**

The billing address, parsed into a single string

#### **property ship\_to: [dict](https://docs.python.org/3/library/stdtypes.html#dict)**

Condensed version of the [shipping\\_address](#page-55-1) dict

#### **property ship\_to\_address: [str](https://docs.python.org/3/library/stdtypes.html#str)**

The shipping address, parsed into a single string

**property payment: [dict](https://docs.python.org/3/library/stdtypes.html#dict)**

Payment data

#### **property net\_tax: [float](https://docs.python.org/3/library/functions.html#float)**

Final tax amount, with refunds and cancellations taken into account

### **property net\_total: [float](https://docs.python.org/3/library/functions.html#float)**

Final Order value, with refunds and cancellations taken into account

## **property item\_refunds: [float](https://docs.python.org/3/library/functions.html#float)**

Total amount refunded for items; excludes shipping and adjustment refunds/fees

## **property total\_qty\_invoiced: [int](https://docs.python.org/3/library/functions.html#int)** Total number of units invoiced

**property total\_qty\_shipped: [int](https://docs.python.org/3/library/functions.html#int)**

Total number of units shipped

**property total\_qty\_refunded: [int](https://docs.python.org/3/library/functions.html#int)** Total number of units refunded

## **property total\_qty\_canceled: [int](https://docs.python.org/3/library/functions.html#int)** Total number of units canceled

## **property total\_qty\_outstanding: [int](https://docs.python.org/3/library/functions.html#int)**

Total number of units that haven't been shipped/fulfilled yet

#### <span id="page-55-0"></span>**property net\_qty\_ordered: [int](https://docs.python.org/3/library/functions.html#int)**

Total number of units ordered, after accounting for refunds and cancellations

```
class magento.models.order.OrderItem(item, client=None, order=None)
     Bases: Model
```
Wrapper for the order/items endpoint

```
DOCUMENTATION: str = 'https://adobe-commerce.redoc.ly/2.3.7-admin/tag/ordersitems'
    Link to the Official Magento 2 API documentation for the endpoint wrapped by the Model
```
**IDENTIFIER: [str](https://docs.python.org/3/library/stdtypes.html#str) = 'item\_id'**

The API response field that the endpoint's [uid](#page-41-1) comes from

**\_\_init\_\_**(*item*, *client=None*, *order=None*)

Initialize an OrderItem using an API response from the orders/items endpoint

**Note:** Initialization requires either a [Client](#page-14-0) or [Order](#page-54-0) object

#### **Parameters**

- **item** ([dict](https://docs.python.org/3/library/stdtypes.html#dict)) API response from the orders/items endpoint
- **order** (Optional[\[Order\]](#page-54-0)) the [Order](#page-54-0) that this is an item of
- **client** (Optional[\[Client\]](#page-14-0)) the [Client](#page-14-0) to use (if not initializing with an Order)

#### **Raises**

**[ValueError](https://docs.python.org/3/library/exceptions.html#ValueError)** – if both the order and client aren't provided

#### **property excluded\_keys: [List](https://docs.python.org/3/library/typing.html#typing.List)[\[str\]](https://docs.python.org/3/library/stdtypes.html#str)**

API response keys that shouldn't be set as object attributes by [set\\_attrs\(\)](#page-41-4)

#### **Returns**

list of API response keys that shouldn't be set as attributes

#### **property order: [Order](#page-54-0)**

The corresponding [Order](#page-54-0)

#### <span id="page-56-0"></span>**property product: [Product](#page-44-2)**

The item's corresponding [Product](#page-44-2)

### **Note: If the ordered item:**

- Is a configurable product the child simple product is returned
- Has custom options the base product is returned

### <span id="page-56-1"></span>**property product\_id: [int](https://docs.python.org/3/library/functions.html#int)**

Id of the corresponding simple [Product](#page-44-2)

#### **property extension\_attributes: [dict](https://docs.python.org/3/library/stdtypes.html#dict)**

#### **property qty\_outstanding: [int](https://docs.python.org/3/library/functions.html#int)**

Number of units that haven't been shipped/fulfilled yet

### **property net\_qty\_ordered: [int](https://docs.python.org/3/library/functions.html#int)**

Number of units ordered, after accounting for refunds and cancellations

## <span id="page-57-3"></span>**property net\_tax: [float](https://docs.python.org/3/library/functions.html#float)**

Tax amount after accounting for refunds and cancellations

#### **property net\_total: [float](https://docs.python.org/3/library/functions.html#float)**

Row total (incl. tax) after accounting for refunds and cancellations

#### **property net\_refund: [float](https://docs.python.org/3/library/functions.html#float)**

Refund amount after accounting for tax and discount refunds

#### **property total\_canceled: [float](https://docs.python.org/3/library/functions.html#float)**

Cancelled amount; note that partial cancellation is not possible

## <span id="page-57-2"></span>**4.5 The invoice module**

<span id="page-57-0"></span>**class** magento.models.invoice.**Invoice**(*data*, *client*)

## Bases: [Model](#page-40-0)

Wrapper for the invoices endpoint

```
DOCUMENTATION: str = 'https://adobe-commerce.redoc.ly/2.3.7-admin/tag/invoices'
    Link to the Official Magento 2 API documentation for the endpoint wrapped by the Model
```
#### **IDENTIFIER: [str](https://docs.python.org/3/library/stdtypes.html#str) = 'entity\_id'**

The API response field that the endpoint's [uid](#page-41-1) comes from

## **\_\_init\_\_**(*data*, *client*)

Initialize an Invoice object using an API response from the invoices endpoint

#### **Parameters**

- **data** ([dict](https://docs.python.org/3/library/stdtypes.html#dict)) API response from the invoices endpoint
- **client** ([Client](#page-14-0)) an initialized [Client](#page-14-0) object

#### **property excluded\_keys: [List](https://docs.python.org/3/library/typing.html#typing.List)[\[str\]](https://docs.python.org/3/library/stdtypes.html#str)**

API response keys that shouldn't be set as object attributes by [set\\_attrs\(\)](#page-41-4)

#### **Returns**

list of API response keys that shouldn't be set as attributes

#### **property id: [int](https://docs.python.org/3/library/functions.html#int)**

Alias for entity\_id

#### **property number: [str](https://docs.python.org/3/library/stdtypes.html#str)**

Alias for increment\_id

#### **property order: [Order](#page-54-0)**

The corresponding [Order](#page-54-0)

#### **property items: [List\[](https://docs.python.org/3/library/typing.html#typing.List)[InvoiceItem\]](#page-57-1)**

The invoiced items, returned as a list of [InvoiceItem](#page-57-1) objects

#### <span id="page-57-1"></span>**class** magento.models.invoice.**InvoiceItem**(*item*, *invoice*)

Bases: [Model](#page-40-0)

Wraps an item entry of an [Invoice](#page-57-0)

## <span id="page-58-0"></span>**DOCUMENTATION: [str](https://docs.python.org/3/library/stdtypes.html#str) = 'https://adobe-commerce.redoc.ly/2.3.7-admin/tag/invoicesid'**

Link to the Official Magento 2 API documentation for the endpoint wrapped by the Model

## **IDENTIFIER: [str](https://docs.python.org/3/library/stdtypes.html#str) = 'entity\_id'**

The API response field that the endpoint's [uid](#page-41-1) comes from

#### **\_\_init\_\_**(*item*, *invoice*)

Initialize an InvoiceItem of an [Invoice](#page-57-0)

## **Parameters**

- **item** ([dict](https://docs.python.org/3/library/stdtypes.html#dict)) API response to use as source data
- **invoice** ([Invoice](#page-57-0)) the [Invoice](#page-57-0) that this is an item of

### **data\_endpoint**(*scope=None*)

No data endpoint exists for invoice items

## **query\_endpoint**()

No search endpoint exists for invoice items

### **property excluded\_keys: [List](https://docs.python.org/3/library/typing.html#typing.List)[\[str\]](https://docs.python.org/3/library/stdtypes.html#str)**

API response keys that shouldn't be set as object attributes by [set\\_attrs\(\)](#page-41-4)

#### **Returns**

list of API response keys that shouldn't be set as attributes

## **property order: [Order](#page-54-0)**

The [Order](#page-54-0) this item is from

## **property order\_item: [OrderItem](#page-55-0)**

The item's corresponding [OrderItem](#page-55-0)

### **property product: [Product](#page-44-2)**

The item's corresponding simple [Product](#page-44-2)

## **property product\_id: [int](https://docs.python.org/3/library/functions.html#int)**

Id of the corresponding simple [Product](#page-44-2)

**CHAPTER**

**FIVE**

## <span id="page-60-0"></span>**GET A MAGENTO 2 REST API TOKEN WITH MYMAGENTO**

Let's generate a Magento 2 REST API token using the [MyMagento](https://pypi.org/project/my-magento) REST API wrapper package.

## **5.1 Setting the Login Credentials**

Use your Magento 2 login credentials to generate an [ACCESS\\_TOKEN](#page-15-1)

```
domain = 'domain.com'
username ='username'
password = 'password'
```
If you're using a local installation of Magento, your domain should look like this:

```
domain = '127.0.0.1/path/to/magenta'
```
## **5.2 Getting a Client**

Now that that's set that up, let's start using the API.

MyMagento uses the [Client](#page-14-0) class to handle all interactions with the API

```
import magento
api = magento.get_api(domain=domain, username=username, password=password, local=True)
2023-02-15 01:09:05 INFO |[ MyMagento | 127_adam ]|: Authenticating adam on 127.0.0.1/
˓→magento24...
2023-02-15 01:09:06 INFO |[ MyMagento | 127_adam ]|: Logged in to adam
```
**import os**

## **5.3 Setting Environment Variables**

To log in faster in the future, you can set the following environment variables:

```
os.environ['MAGENTO_DOMAIN'] = domain
os.environ['MAGENTO_USERNAME']= username
os.environ['MAGENTO_PASSWORD']= password
```
The [Client](#page-14-0) can now be initialized as follows

```
import magento
api = magento.get_api(local=True)
2023-02-15 01:09:28 INFO |[ MyMagento | 127_adam ]|: Authenticating adam on 127.0.0.1/
˓→magento24...
```

```
2023-02-15 01:09:30 INFO |[ MyMagento | 127_adam ]|: Logged in to adam
```
**CHAPTER**

**SIX**

## **ADD DISCOUNT ON EACH PRODUCT BASED ON PRODUCT PRICE**

I saw this question on [Magento StackExchange:](https://magento.stackexchange.com/questions/362960/add-discount-on-each-product-based-on-product-price)

## **Question**

I have 100 products in my store and each product has different price. I want to add discount on each product based on specific price. For example, If a product is added into the cart and it has 100usd price then i want to apply 10% discount on it and if a product is added into the cart and it has 110usd price then i want to apply 11% discount on it and so on. I hope you understand what I want to achieve. in simple words, discount on each product based on product price. Thanks

## **6.1 Solution Using MyMagento**

First, you'll want to *[Get a Magento 2 REST API Token With MyMagento](#page-60-0)*

```
import magento
>>> api = magento.get_api()
```
Let's say we have the skus of the 100 products in an array.

We can use a [ProductSearch](#page-31-0) retrieve these products as [Product](#page-44-2) objects using [by\\_skulist\(\)](#page-31-1)

```
>>> skus = [f"test_sku{n}" for n in range(1, 101)]
>>> products = api.products.by_skulist(skus)
```
To retrieve the [Product](#page-44-2) objects using a field other than sku, like product\_id, we can use [by\\_list\(\)](#page-23-0):

```
\gg product_ids = list(range(1,101))
>>> products = api.products.by_list(
... field="entity_id", # To search by product_id
... values=product_ids
... )
```
Once we have our list of [Product](#page-44-2) objects, we can calculate the discount based on their price, then update the special\_price (discount price) using the [Product.update\\_special\\_price\(\)](#page-45-2) method

```
>>> for product in products:
... if product.price < 100:
            ... continue
```
(continues on next page)

(continued from previous page)

```
...
... discount = product.price / 1000
\ldots price = product.price * (1 - discount)
... product.update_special_price(round(price, 2))
```
We loop through our list of products and

- 1. Skip the products if the price is not \$100 or more
- 2. Calculate the discount percentage by dividing the price by 1000
- 3. Calculate the new, discounted product price by multiplying the current price by 1 discount
- 4. Use the new price we calculated to update the special\_price of the product

## **CHAPTER**

## **SEVEN**

## **CHANGELOG**

## **7.1 v2.1.0**

- Added get\_api() to login using credentials stored in environment variables
	- **–** The environment variables MAGENTO\_USERNAME, MAGENTO\_PASSWORD, MAGENTO\_DOMAIN will be used if the domain, username or password kwargs are missing

```
import magento
>>> magento.get_api()
2023-02-08 03:34:20 INFO |[ MyMagento | 127_user ]|: Authenticating user on 127.0.0.1/
˓→path/to/magento
2023-02-08 03:34:23 INFO |[ MyMagento | 127_user ]|: Logged in to user
<magento.clients.Client object at 0x000001CA83E1A200>
```
. . .

• Added local kwarg to Client to support locally hosted Magento stores and test environments

**–** By default, local=False

```
from magento import Client
>>> api = Client("127.0.0.1/path/to/magento", "username", "password", local=True)
```
. . .

- Add [since\(\)](#page-23-1) and [until\(\)](#page-24-0) method to [SearchQuery](#page-20-0) classes, which search the created\_at field
	- **–** They can be chained together and also with [add\\_criteria\(\)](#page-21-0)

**Example**

```
# Retrieve orders from the first 7 days of 2023
>>> api.orders.since("2023-01-01").until("2023-01-07").execute()
[<Magento Order: #000000012 placed on 2023-01-02 05:19:55>, ]
```
**Example**

```
# Retrieve orders over $50 placed since 2022
>>> api.orders.add_criteria(
... field="grand_total",
... value="50",
... condition="gteq"
... ).since("2022-01-01").execute()
[<Magento Order: #000000003 placed on 2022-12-21 08:09:33>, ...]
```
. . .

• Changed [add\\_criteria\(\)](#page-21-0) to auto-increment the filter group by default if no group is specified (ie. AND condition)

```
# Retrieving products that are over $10 AND in the category with id 15
#
# Before v2.1.0
>>> api.products.add_criteria('category_id','15').add_criteria('price','10','gteq', group=1)
# v2.1.0+
>>> api.products.add_criteria('category_id','15').add_criteria('price','10','gteq')
```
. . .

- Changed the Client. BASE\_URL to not include "www." at the start (see [#8\)](https://github.com/tdkorn/my-magento/issues/8)
- Added unit tests for [url\\_for\(\)](#page-16-0)
- Added Jupyter notebook examples

## **CHAPTER**

## **EIGHT**

## **INDICES AND TABLES**

- genindex
- modindex
- *[Full Table of Contents](#page-4-0)*

## **PYTHON MODULE INDEX**

## m

magento.clients, [11](#page-14-1) magento.exceptions, [30](#page-33-0) magento.models.category, [49](#page-52-2) magento.models.invoice, [54](#page-57-2) magento.models.model, [37](#page-40-1) magento.models.order, [51](#page-54-2) magento.models.product, [46](#page-49-0) magento.search, [17](#page-20-0) magento.utils, [31](#page-34-0)

## **INDEX**

## Symbols

- \_\_init\_\_() (*magento.clients.Client method*), [11](#page-14-2)
- \_\_init\_\_() (*magento.clients.Store method*), [16](#page-19-3)
- \_\_init\_\_() (*magento.exceptions.AuthenticationError method*), [31](#page-34-1)
- \_\_init\_\_() (*magento.exceptions.MagentoError method*), [30](#page-33-1)
- \_\_init\_\_() (*magento.models.category.Category method*), [49](#page-52-3)
- \_\_init\_\_() (*magento.models.invoice.Invoice method*), [54](#page-57-3)
- \_\_init\_\_() (*magento.models.invoice.InvoiceItem method*), [55](#page-58-0)
- \_\_init\_\_() (*magento.models.model.APIResponse method*), [41](#page-44-3)
- \_\_init\_\_() (*magento.models.model.Model method*), [37](#page-40-2)
- \_\_init\_\_() (*magento.models.order.Order method*), [51](#page-54-3)
- \_\_init\_\_() (*magento.models.order.OrderItem method*), [53](#page-56-2)
- \_\_init\_\_() (*magento.models.product.MediaEntry method*), [46](#page-49-2)
- \_\_init\_\_() (*magento.models.product.Product method*), [42](#page-45-3)
- \_\_init\_\_() (*magento.models.product.ProductAttribute method*), [49](#page-52-3)
- \_\_init\_\_() (*magento.search.CategorySearch method*), [30](#page-33-1)
- \_\_init\_\_() (*magento.search.InvoiceSearch method*),  $25$
- \_\_init\_\_() (*magento.search.OrderItemSearch method*), [23](#page-26-0)
- \_\_init\_\_() (*magento.search.OrderSearch method*), [22](#page-25-0)
- \_\_init\_\_() (*magento.search.ProductAttributeSearch method*), [29](#page-32-0)
- \_\_init\_\_() (*magento.search.ProductSearch method*), [28](#page-31-2)
- \_\_init\_\_() (*magento.search.SearchQuery method*), [18](#page-21-1)
- \_\_init\_\_() (*magento.utils.ItemManager method*), [31](#page-34-1)
- \_\_init\_\_() (*magento.utils.MagentoLogger method*),

## [33](#page-36-1)

A ACCESS\_TOKEN (*magento.clients.Client attribute*), [12](#page-15-3) active (*magento.clients.Store property*), [16](#page-19-3) add() (*magento.utils.ItemManager method*), [31](#page-34-1) add\_criteria() (*magento.search.SearchQuery method*), [18](#page-21-1) add\_media\_type() (*magento.models.product.MediaEntry method*), [47](#page-50-0) add\_request\_logging() (*magento.utils.MagentoLogger static method*), [34](#page-37-0) all\_product\_attributes (*magento.clients.Store property*), [16](#page-19-3) all\_product\_ids (*magento.models.category.Category property*), [50](#page-53-3) all\_products (*magento.models.category.Category property*), [50](#page-53-3) all\_skus (*magento.models.category.Category property*), [50](#page-53-3) all\_subcategories (*magento.models.category.Category property*), [50](#page-53-3) all\_subcategory\_ids (*magento.models.category.Category property*), [50](#page-53-3) APIResponse (*class in magento.models.model*), [41](#page-44-3) attributes (*magento.search.ProductSearch property*), [28](#page-31-2) authenticate() (*magento.clients.Client method*), [15](#page-18-0)

B

BASE\_URL (*magento.clients.Client attribute*), [12](#page-15-3)

AuthenticationError, [31](#page-34-1)

- bill\_to (*magento.models.order.Order property*), [52](#page-55-2)
- bill\_to\_address (*magento.models.order.Order property*), [52](#page-55-2)
- by\_category() (*magento.search.InvoiceSearch method*), [27](#page-30-0)

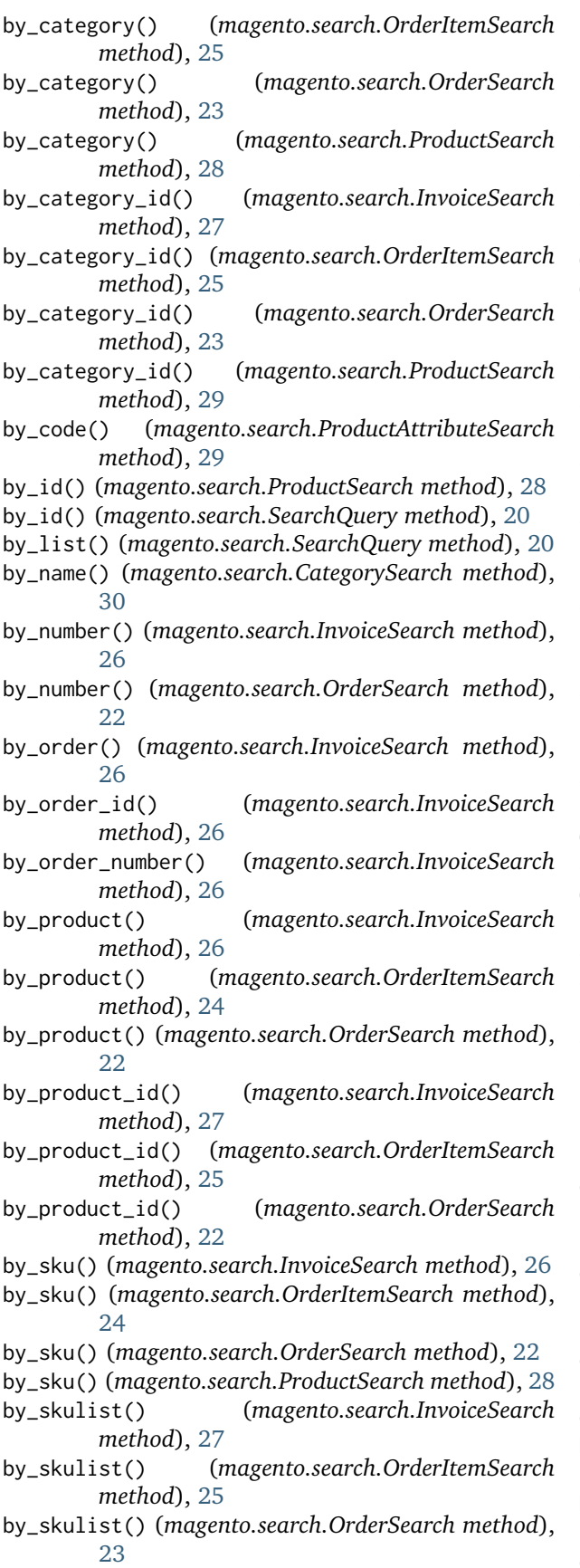

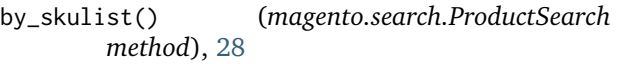

## C

cached (*magento.models.model.Model property*), [40](#page-43-0) categories (*magento.clients.Client property*), [14](#page-17-0) categories (*magento.models.product.Product property*), [45](#page-48-1) Category (*class in magento.models.category*), [49](#page-52-3) CategorySearch (*class in magento.search*), [29](#page-32-0) children (*magento.models.product.Product property*), [45](#page-48-1) clear() (*magento.models.model.Model method*), [40](#page-43-0) clear\_file\_handlers() (*magento.utils.LoggerUtils static method*), [32](#page-35-0) clear\_handlers() (*magento.utils.LoggerUtils static method*), [32](#page-35-0) clear\_magento\_file\_handlers() (*magento.utils.MagentoLogger static method*), [34](#page-37-0) clear\_magento\_handlers() (*magento.utils.MagentoLogger static method*), [34](#page-37-0) clear\_magento\_stdout\_handlers() (*magento.utils.MagentoLogger static method*), [34](#page-37-0) clear\_stream\_handlers() (*magento.utils.LoggerUtils static method*), [32](#page-35-0) Client (*class in magento.clients*), [11](#page-14-2) client (*magento.search.SearchQuery attribute*), [18](#page-21-1) CLIENT\_LOG\_NAME (*magento.utils.MagentoLogger attribute*), [33](#page-36-1) configs (*magento.clients.Store property*), [16](#page-19-3) critical() (*magento.utils.MagentoLogger method*), [34](#page-37-0) custom\_attributes (*magento.models.category.Category property*), [49](#page-52-3)

## D

- data\_endpoint() (*magento.models.invoice.InvoiceItem method*), [55](#page-58-0)
- data\_endpoint() (*magento.models.model.APIResponse method*), [41](#page-44-3)
- data\_endpoint() (*magento.models.model.Model method*), [38](#page-41-6)
- debug() (*magento.utils.MagentoLogger method*), [33](#page-36-1)
- DEFAULT\_MSG (*magento.exceptions.AuthenticationError attribute*), [31](#page-34-1)
- DEFAULT\_MSG (*magento.exceptions.MagentoError attribute*), [30](#page-33-1)
- delete() (*magento.clients.Client method*), [14](#page-17-0)
[45](#page-48-0)

description (*magento.models.product.Product property*), [46](#page-49-0)

disable() (*magento.models.product.MediaEntry method*), [47](#page-50-0)

DOCUMENTATION (*magento.models.category.Category attribute*), [49](#page-52-0)

DOCUMENTATION (*magento.models.invoice.Invoice attribute*), [54](#page-57-0)

DOCUMENTATION (*magento.models.invoice.InvoiceItem attribute*), [55](#page-58-0)

DOCUMENTATION (*magento.models.model.Model attribute*), [37](#page-40-0)

DOCUMENTATION (*magento.models.order.Order attribute*), [51](#page-54-0)

DOCUMENTATION (*magento.models.order.OrderItem attribute*), [53](#page-56-0)

DOCUMENTATION (*magento.models.product.MediaEntry attribute*), [46](#page-49-0)

DOCUMENTATION (*magento.models.product.Product attribute*), [42](#page-45-0)

DOCUMENTATION (*magento.models.product.ProductAttribute attribute*), [48](#page-51-0)

domain (*magento.clients.Client attribute*), [12](#page-15-0)

### E

- enable() (*magento.models.product.MediaEntry method*), [47](#page-50-0)
- encode() (*magento.models.model.Model static method*), [40](#page-43-0)
- encoded\_sku (*magento.models.product.Product property*), [45](#page-48-0)
- endpoint (*magento.search.SearchQuery attribute*), [18](#page-21-0)

error() (*magento.utils.MagentoLogger method*), [33](#page-36-0)

- excluded\_keys (*magento.models.category.Category property*), [49](#page-52-0)
- excluded\_keys (*magento.models.invoice.Invoice property*), [54](#page-57-0)
- excluded\_keys (*magento.models.invoice.InvoiceItem property*), [55](#page-58-0)
- excluded\_keys (*magento.models.model.APIResponse property*), [41](#page-44-0)
- excluded\_keys (*magento.models.model.Model property*), [38](#page-41-0)

excluded\_keys (*magento.models.order.Order property*), [51](#page-54-0)

excluded\_keys (*magento.models.order.OrderItem property*), [53](#page-56-0)

excluded\_keys (*magento.models.product.MediaEntry property*), [46](#page-49-0)

excluded\_keys (*magento.models.product.Product property*), [42](#page-45-0)

delete() (*magento.models.product.Product method*), excluded\_keys (*magento.models.product.ProductAttribute property*), [49](#page-52-0)

execute() (*magento.search.SearchQuery method*), [19](#page-22-0)

extension\_attributes (*magento.models.order.OrderItem property*), [53](#page-56-0)

#### F

fields (*magento.search.SearchQuery attribute*), [18](#page-21-0)

file\_handlers (*magento.utils.MagentoLogger property*), [34](#page-37-0)

filter\_website\_attrs() (*magento.clients.Store method*), [17](#page-20-0)

format\_msg() (*magento.utils.MagentoLogger method*), [33](#page-36-0)

FORMATTER (*magento.utils.MagentoLogger attribute*), [33](#page-36-0)

from\_dict() (*magento.clients.Client class method*), [13](#page-16-0) from\_items() (*magento.search.OrderSearch method*),

 $23$ 

from\_json() (*magento.clients.Client class method*), [13](#page-16-0)

from\_order\_items() (*magento.search.InvoiceSearch method*), [27](#page-30-0)

#### G

get() (*magento.clients.Client method*), [14](#page-17-0)

get\_agent() (*in module magento.utils*), [35](#page-38-0)

- get\_agents() (*in module magento.utils*), [34](#page-37-0)
- get\_all() (*magento.search.CategorySearch method*), [30](#page-33-0)
- get\_all() (*magento.search.ProductAttributeSearch method*), [29](#page-32-0)
- get\_api() (*in module magento*), [11](#page-14-0)
- get\_attrs() (*magento.utils.ItemManager method*), [31](#page-34-0)
- get\_children() (*magento.models.product.Product method*), [45](#page-48-0)
- get\_file\_handlers() (*magento.utils.LoggerUtils static method*), [32](#page-35-0)
- get\_handler\_by\_log\_file() (*magento.utils.LoggerUtils static method*), [32](#page-35-0)
- get\_handler\_names() (*magento.utils.LoggerUtils static method*), [31](#page-34-0)
- get\_invoice() (*magento.models.order.Order method*), [52](#page-55-0)
- get\_invoices() (*magento.models.category.Category method*), [51](#page-54-0)
- get\_invoices() (*magento.models.product.Product method*), [44](#page-47-0)
- get\_log\_files() (*magento.utils.LoggerUtils static method*), [32](#page-35-0)

get\_logger() (*magento.clients.Client method*), [15](#page-18-0)

- get\_magento\_handlers() (*magento.utils.MagentoLogger static method*), [34](#page-37-0)
- get\_media\_by\_id() (*magento.models.product.Product method*), [45](#page-48-0)
- get\_order\_items() (*magento.models.category.Category method*), [50](#page-53-0)
- get\_order\_items() (*magento.models.product.Product method*), [44](#page-47-0)
- get\_orders() (*magento.models.category.Category method*), [50](#page-53-0)
- get\_orders() (*magento.models.product.Product method*), [44](#page-47-0)
- get\_package\_file\_handler() (*in module magento.utils*), [35](#page-38-0)
- get\_package\_handler() (*magento.utils.MagentoLogger static method*), [34](#page-37-0)
- get\_products() (*magento.models.category.Category method*), [50](#page-53-0)
- get\_root() (*magento.search.CategorySearch method*), [30](#page-33-0)
- get\_scope\_name() (*magento.models.model.Model method*), [40](#page-43-0)
- get\_stock() (*magento.search.ProductSearch method*), [29](#page-32-0)
- get\_stream\_handlers() (*magento.utils.LoggerUtils static method*), [31](#page-34-0)
- get\_types() (*magento.search.ProductAttributeSearch method*), [29](#page-32-0)
- global\_product\_attributes (*magento.clients.Store property*), [16](#page-19-0)

## H

- handler\_map (*magento.utils.MagentoLogger property*), [34](#page-37-0)
- HANDLER\_NAME (*magento.utils.MagentoLogger attribute*), [33](#page-36-0)
- handler\_names (*magento.utils.MagentoLogger property*), [34](#page-37-0)
- handlers (*magento.utils.MagentoLogger property*), [34](#page-37-0) headers (*magento.clients.Client property*), [15](#page-18-0)

### I

- id (*magento.models.invoice.Invoice property*), [54](#page-57-0)
- id (*magento.models.order.Order property*), [51](#page-54-0)
- IDENTIFIER (*magento.models.category.Category attribute*), [49](#page-52-0)
- IDENTIFIER (*magento.models.invoice.Invoice attribute*), [54](#page-57-0)
- IDENTIFIER (*magento.models.invoice.InvoiceItem attribute*), [55](#page-58-0)
- IDENTIFIER (*magento.models.model.APIResponse attribute*), [41](#page-44-0)
- IDENTIFIER (*magento.models.model.Model attribute*), [37](#page-40-0)
- IDENTIFIER (*magento.models.order.Order attribute*), [51](#page-54-0)
- IDENTIFIER (*magento.models.order.OrderItem attribute*), [53](#page-56-0)
- IDENTIFIER (*magento.models.product.MediaEntry attribute*), [46](#page-49-0)
- IDENTIFIER (*magento.models.product.Product attribute*), [42](#page-45-0)
- IDENTIFIER (*magento.models.product.ProductAttribute attribute*), [49](#page-52-0)
- info() (*magento.utils.MagentoLogger method*), [33](#page-36-0)
- Invoice (*class in magento.models.invoice*), [54](#page-57-0)
- InvoiceItem (*class in magento.models.invoice*), [54](#page-57-0)
- invoices (*magento.clients.Client property*), [14](#page-17-0)
- InvoiceSearch (*class in magento.search*), [25](#page-28-0)
- is\_enabled (*magento.models.product.MediaEntry property*), [46](#page-49-0)
- is\_single\_store (*magento.clients.Store property*), [16](#page-19-0)

is\_thumbnail (*magento.models.product.MediaEntry property*), [47](#page-50-0)

- item\_ids (*magento.models.order.Order property*), [52](#page-55-0)
- item\_refunds (*magento.models.order.Order property*), [52](#page-55-0)
- ItemManager (*class in magento.utils*), [31](#page-34-0)
- items (*magento.models.invoice.Invoice property*), [54](#page-57-0)
- items (*magento.models.order.Order property*), [51](#page-54-0)

#### L

- last\_group (*magento.search.SearchQuery property*), [21](#page-24-0)
- link (*magento.models.product.MediaEntry property*), [47](#page-50-0)
- load() (*magento.clients.Client class method*), [13](#page-16-0)
- log\_files (*magento.utils.MagentoLogger property*), [34](#page-37-0)
- LOG\_MESSAGE (*magento.utils.MagentoLogger attribute*), [33](#page-36-0)

log\_path (*magento.utils.MagentoLogger property*), [34](#page-37-0) logger (*magento.clients.Client attribute*), [12](#page-15-0) LoggerUtils (*class in magento.utils*), [31](#page-34-0)

### M

magento.clients module, [11](#page-14-0) magento.exceptions module, [30](#page-33-0) magento.models.category module, [49](#page-52-0) magento.models.invoice module, [54](#page-57-0)

magento.models.model module, [37](#page-40-0) magento.models.order module, [51](#page-54-0) magento.models.product module, [46](#page-49-0) magento.search module, [17](#page-20-0) magento.utils module, [31](#page-34-0) MagentoError, [30](#page-33-0) MagentoLogger (*class in magento.utils*), [32](#page-35-0) map\_handlers\_by\_name() (*magento.utils.LoggerUtils static method*), [32](#page-35-0) media\_gallery\_entries (*magento.models.product.Product property*), [45](#page-48-0) MEDIA\_TYPES (*magento.models.product.MediaEntry attribute*), [46](#page-49-0) MediaEntry (*class in magento.models.product*), [46](#page-49-0) Model (*class in magento.models.model*), [37](#page-40-0) Model (*magento.search.SearchQuery attribute*), [18](#page-21-0) module magento.clients, [11](#page-14-0) magento.exceptions, [30](#page-33-0) magento.models.category, [49](#page-52-0) magento.models.invoice, [54](#page-57-0) magento.models.model, [37](#page-40-0) magento.models.order, [51](#page-54-0) magento.models.product, [46](#page-49-0) magento.search, [17](#page-20-0) magento.utils, [31](#page-34-0)

### N

- net\_qty\_ordered (*magento.models.order.Order property*), [52](#page-55-0) net\_qty\_ordered (*magento.models.order.OrderItem property*), [53](#page-56-0) net\_refund (*magento.models.order.OrderItem property*), [54](#page-57-0) net\_tax (*magento.models.order.Order property*), [52](#page-55-0) net\_tax (*magento.models.order.OrderItem property*), [53](#page-56-0) net\_total (*magento.models.order.Order property*), [52](#page-55-0) net\_total (*magento.models.order.OrderItem property*), [54](#page-57-0)
- new() (*magento.clients.Client class method*), [12](#page-15-0)
- number (*magento.models.invoice.Invoice property*), [54](#page-57-0) number (*magento.models.order.Order property*), [51](#page-54-0)

### $\Omega$

option\_skus (*magento.models.product.Product property*), [46](#page-49-0)

- options (*magento.models.product.ProductAttribute property*), [49](#page-52-0) Order (*class in magento.models.order*), [51](#page-54-0) order (*magento.models.invoice.Invoice property*), [54](#page-57-0) order (*magento.models.invoice.InvoiceItem property*), [55](#page-58-0) order (*magento.models.order.OrderItem property*), [53](#page-56-0) order\_item (*magento.models.invoice.InvoiceItem property*), [55](#page-58-0) order\_items (*magento.clients.Client property*), [14](#page-17-0) OrderItem (*class in magento.models.order*), [52](#page-55-0) OrderItemSearch (*class in magento.search*), [23](#page-26-0) orders (*magento.clients.Client property*), [14](#page-17-0) OrderSearch (*class in magento.search*), [22](#page-25-0)
- owns\_handler() (*magento.utils.MagentoLogger static method*), [34](#page-37-0)

### P

- pack\_attributes() (*magento.models.model.Model static method*), [40](#page-43-0) PACKAGE\_LOG\_NAME (*magento.utils.MagentoLogger attribute*), [33](#page-36-0) parse() (*magento.exceptions.MagentoError static method*), [30](#page-33-0) parse() (*magento.models.model.Model method*), [38](#page-41-0) parse() (*magento.search.OrderItemSearch method*), [24](#page-27-0) parse() (*magento.search.SearchQuery method*), [21](#page-24-0) payment (*magento.models.order.Order property*), [52](#page-55-0) post() (*magento.clients.Client method*), [14](#page-17-0) PREFIX (*magento.utils.MagentoLogger attribute*), [33](#page-36-0) Product (*class in magento.models.product*), [41](#page-44-0) product (*magento.models.invoice.InvoiceItem property*), [55](#page-58-0) product (*magento.models.order.OrderItem property*), [53](#page-56-0) product\_attributes (*magento.clients.Client property*), [14](#page-17-0) product\_id (*magento.models.invoice.InvoiceItem property*), [55](#page-58-0) product\_id (*magento.models.order.OrderItem property*), [53](#page-56-0) product\_ids (*magento.models.category.Category property*), [50](#page-53-0) ProductAttribute (*class in magento.models.product*), [48](#page-51-0) ProductAttributeSearch (*class in magento.search*), [29](#page-32-0) products (*magento.clients.Client property*), [14](#page-17-0) products (*magento.models.category.Category property*), [50](#page-53-0) products (*magento.models.order.Order property*), [52](#page-55-0) ProductSearch (*class in magento.search*), [28](#page-31-0)
- put() (*magento.clients.Client method*), [14](#page-17-0)

## Q

qty\_outstanding (*magento.models.order.OrderItem property*), [53](#page-56-0) query (*magento.search.SearchQuery attribute*), [18](#page-21-0) query\_endpoint() (*magento.models.invoice.InvoiceItem method*), [55](#page-58-0) query\_endpoint() (*magento.models.model.Model method*), [38](#page-41-0) query\_endpoint() (*magento.models.product.MediaEntry method*),

### R

[46](#page-49-0)

refresh() (*magento.clients.Store method*), [17](#page-20-0)

- refresh() (*magento.models.model.Model method*), [39](#page-42-0)
- remove\_media\_type() (*magento.models.product.MediaEntry method*), [47](#page-50-0)
- request() (*magento.clients.Client method*), [15](#page-18-0)
- reset() (*magento.search.SearchQuery method*), [21](#page-24-0)
- restrict\_fields() (*magento.search.SearchQuery method*), [19](#page-22-0)
- result (*magento.search.OrderItemSearch property*), [24](#page-27-0)
- result (*magento.search.SearchQuery property*), [21](#page-24-0)
- result\_count (*magento.search.SearchQuery property*), [21](#page-24-0)

result\_type (*magento.search.SearchQuery property*), [21](#page-24-0)

## S

scope (*magento.clients.Client attribute*), [12](#page-15-0) search() (*magento.clients.Client method*), [13](#page-16-0) SearchQuery (*class in magento.search*), [17](#page-20-0) set\_alt\_text() (*magento.models.product.MediaEntry method*), [48](#page-51-0) set\_attrs() (*magento.models.model.Model method*), [38](#page-41-0) set\_media\_types() (*magento.models.product.MediaEntry method*), [47](#page-50-0) set\_position() (*magento.models.product.MediaEntry method*), [48](#page-51-0) setup\_logger() (*magento.utils.MagentoLogger method*), [33](#page-36-0) ship\_to (*magento.models.order.Order property*), [52](#page-55-0) ship\_to\_address (*magento.models.order.Order property*), [52](#page-55-0) shipping\_address (*magento.models.order.Order property*), [52](#page-55-0)

since() (*magento.search.SearchQuery method*), [20](#page-23-0) skus (*magento.models.category.Category property*), [50](#page-53-0) special\_price (*magento.models.product.Product property*), [46](#page-49-0) STATUS\_DISABLED (*magento.models.product.Product attribute*), [42](#page-45-0) STATUS\_ENABLED (*magento.models.product.Product attribute*), [41](#page-44-0) stock (*magento.models.product.Product property*), [46](#page-49-0) stock\_item (*magento.models.product.Product property*), [46](#page-49-0) stock\_item\_id (*magento.models.product.Product property*), [46](#page-49-0) Store (*class in magento.clients*), [16](#page-19-0) store (*magento.clients.Client attribute*), [12](#page-15-0) store\_view\_product\_attributes (*magento.clients.Store property*), [16](#page-19-0) stream\_handlers (*magento.utils.MagentoLogger property*), [34](#page-37-0) subcategories (*magento.models.category.Category property*), [49](#page-52-0) subcategory\_ids (*magento.models.category.Category property*), [49](#page-52-0) subcategory\_names (*ma-*

*gento.models.category.Category property*), [50](#page-53-0)

sum\_attrs() (*magento.utils.ItemManager method*), [31](#page-34-0)

#### T

- thumbnail (*magento.models.product.Product property*), [45](#page-48-0)
- thumbnail\_link (*magento.models.product.Product property*), [45](#page-48-0)
- to\_dict() (*magento.clients.Client method*), [16](#page-19-0)
- to\_json() (*magento.clients.Client method*), [16](#page-19-0)
- to\_pickle() (*magento.clients.Client method*), [15](#page-18-0)
- token (*magento.clients.Client property*), [15](#page-18-0)
- total\_canceled (*magento.models.order.OrderItem property*), [54](#page-57-0)
- total\_qty\_canceled (*magento.models.order.Order property*), [52](#page-55-0)
- total\_qty\_invoiced (*magento.models.order.Order property*), [52](#page-55-0)
- total\_qty\_outstanding (*magento.models.order.Order property*), [52](#page-55-0)
- total\_qty\_refunded (*magento.models.order.Order property*), [52](#page-55-0)
- total\_qty\_shipped (*magento.models.order.Order property*), [52](#page-55-0)

### $\cup$

uid (*magento.models.model.APIResponse property*),

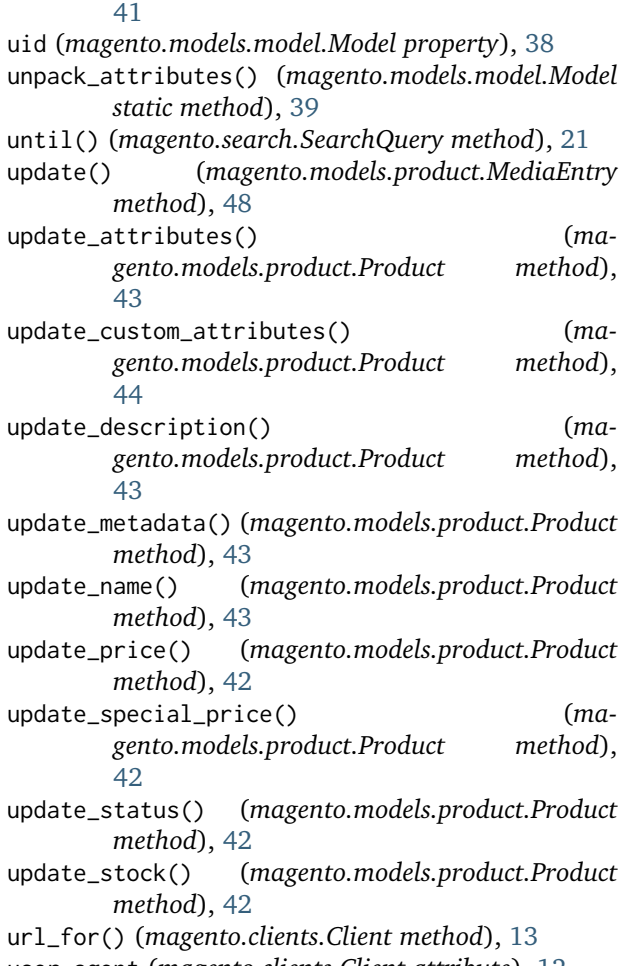

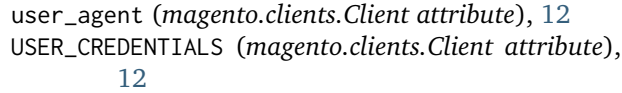

# V

```
validate() (magento.clients.Client method), 15
validate_result() (magento.search.SearchQuery
       method), 21
view_config() (magento.clients.Client method), 16
views (magento.clients.Store property), 16
VISIBILITY_BOTH (magento.models.product.Product
       attribute), 42
VISIBILITY_CATALOG (ma-
       gento.models.product.Product attribute),
       42
VISIBILITY_NOT_VISIBLE (ma-
       gento.models.product.Product attribute),
       42
VISIBILITY_SEARCH (magento.models.product.Product
       attribute), 42
```
## W

warning() (*magento.utils.MagentoLogger method*), [34](#page-37-0)

- website\_attribute\_codes (*magento.clients.Store property*), [17](#page-20-0)
- website\_product\_attributes (*magento.clients.Store property*), [16](#page-19-0)